Datenbanksysteme II Kapitel 3: Logging & Recovery

Datenbanksysteme II Kapitel 3: Logging & Recovery

## **Skript zur Vorlesung Datenbanksysteme II Sommersemester 2006**

## **Kapitel 3: Logging & Recovery**

Vorlesung: Christian Böhm Übungen: Elke Achtert, Peter Kunath, Alexey Pryakhin

Skript © 2006 Christian Böhm

http://www.dbs.informatik.uni-muenchen.de/Lehre/DBSII

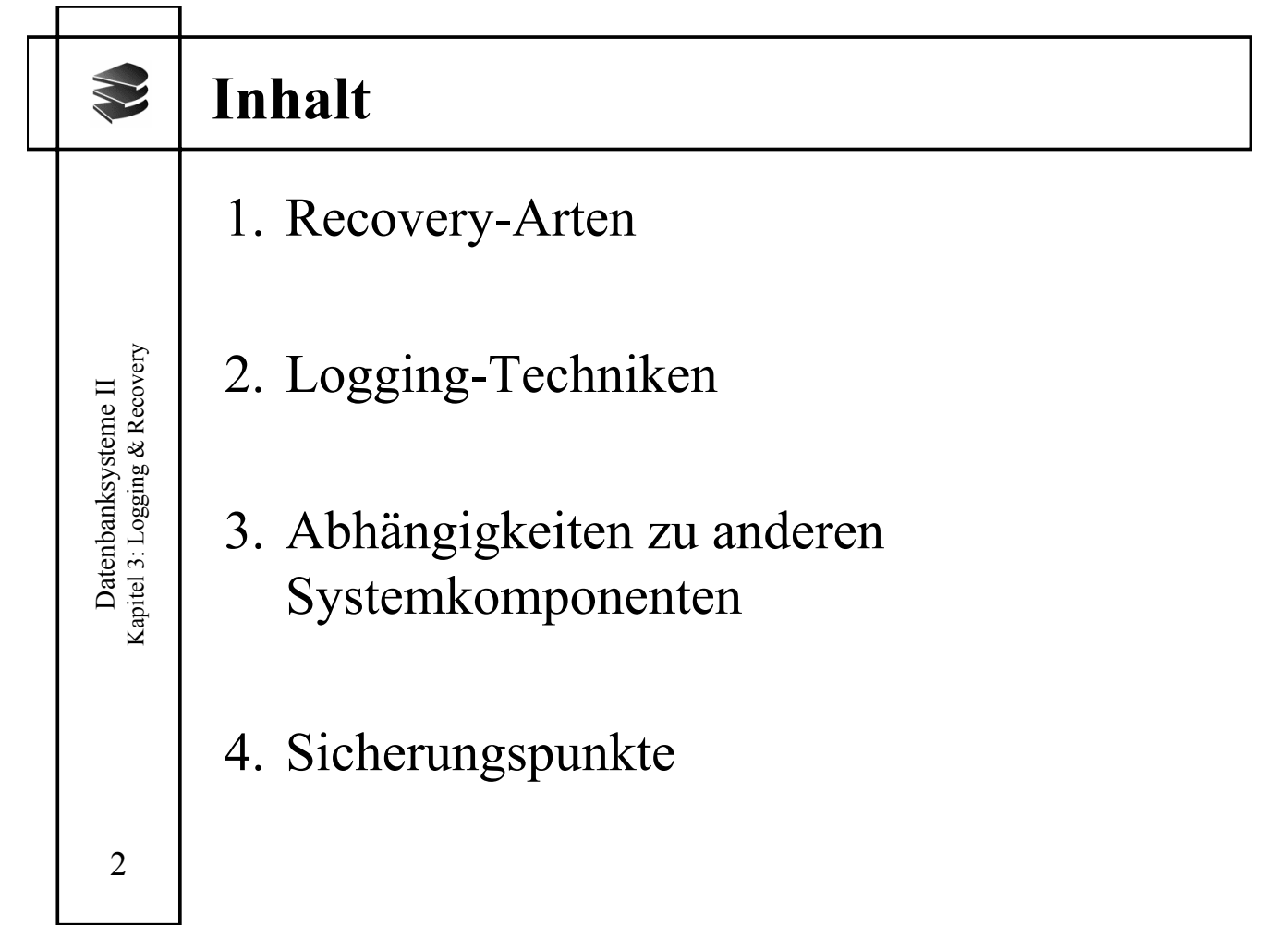

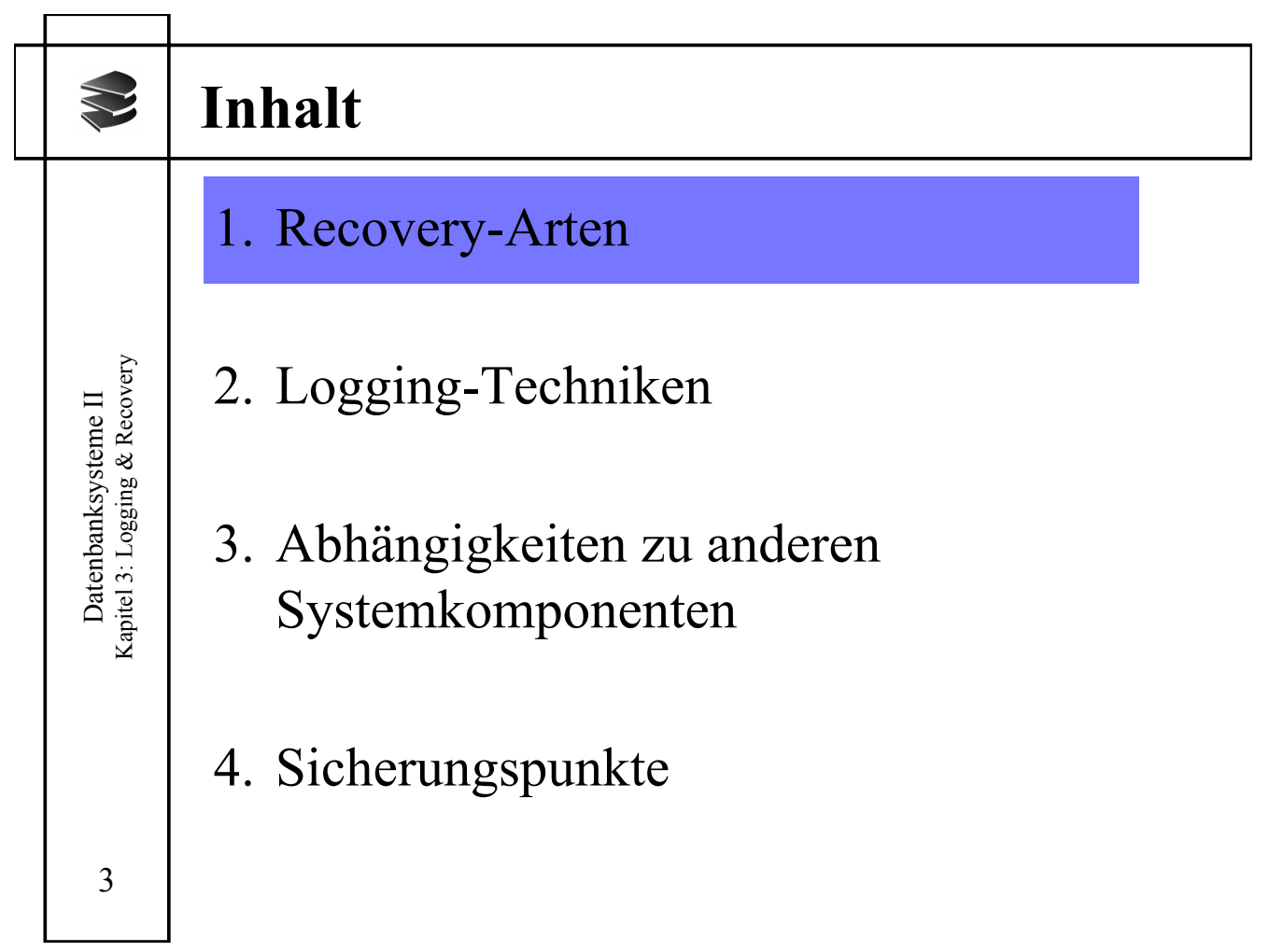

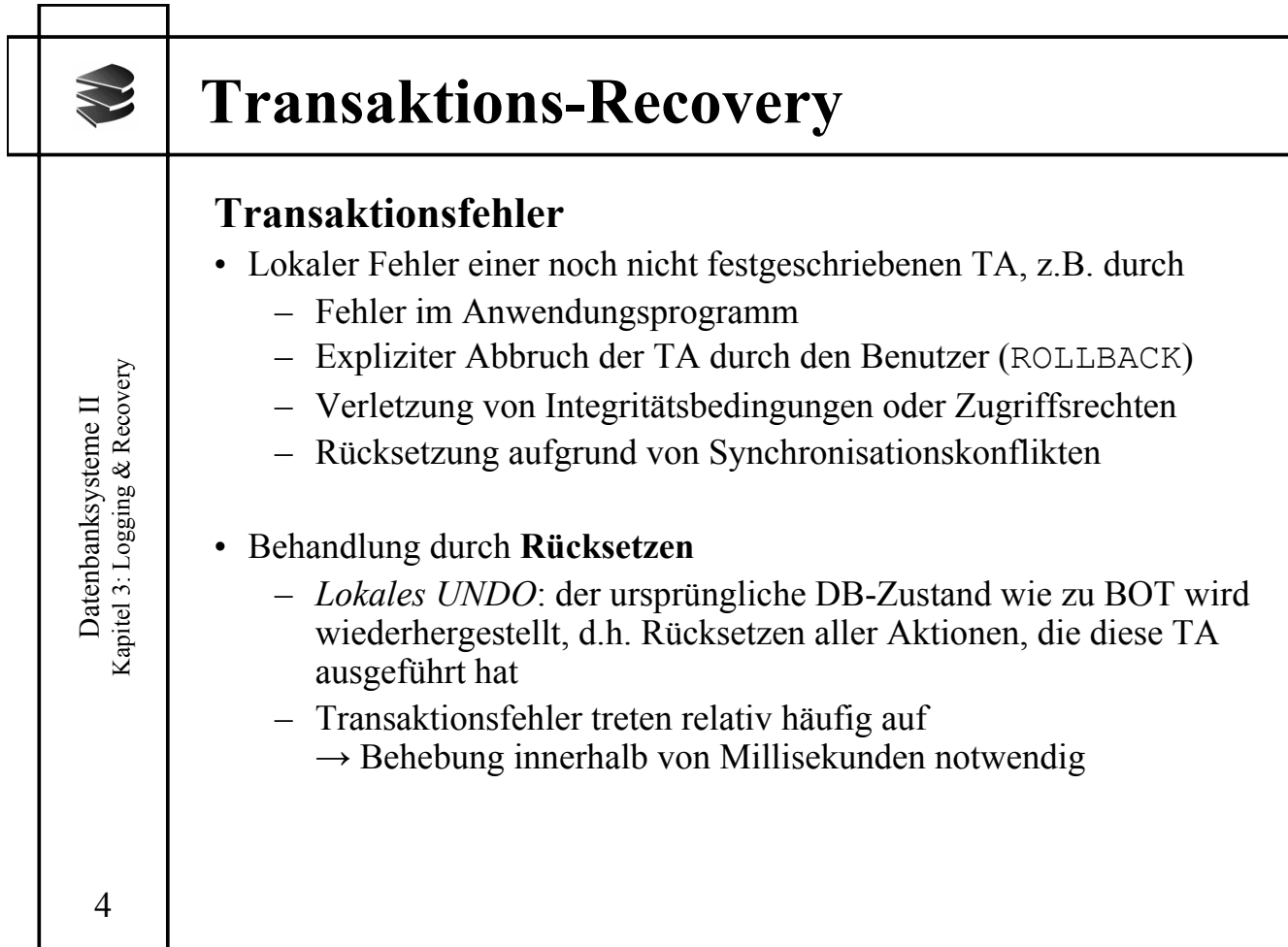

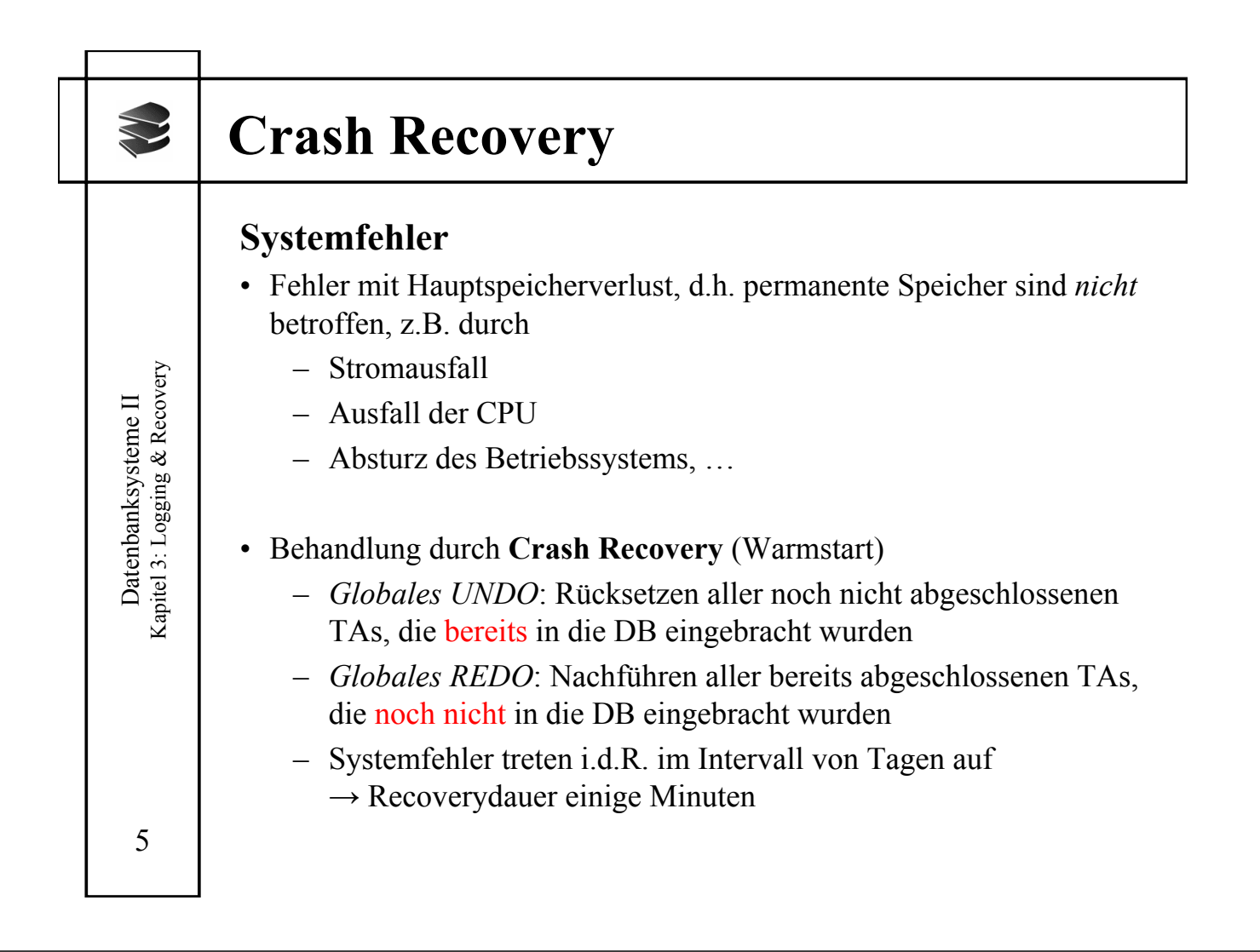

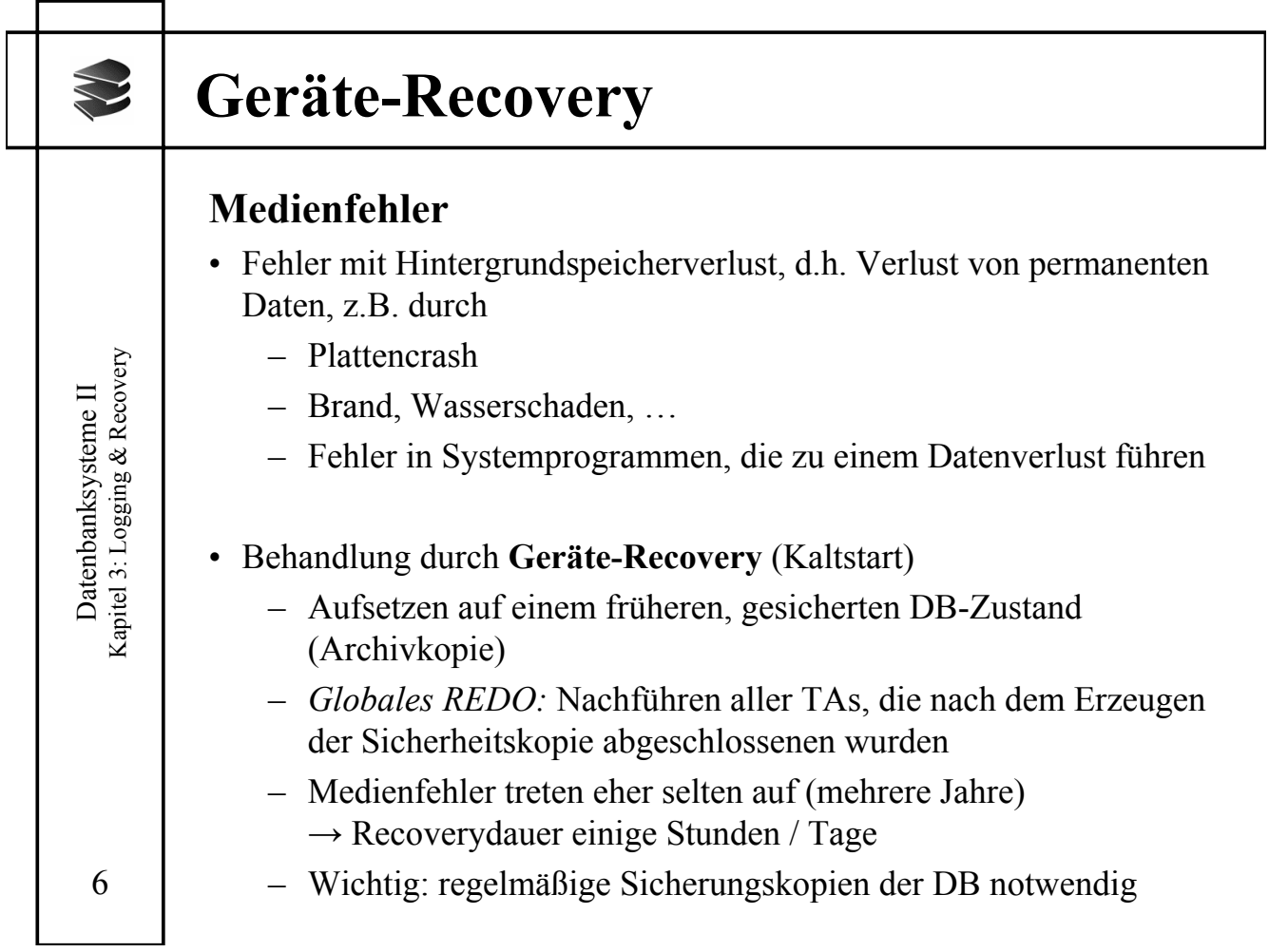

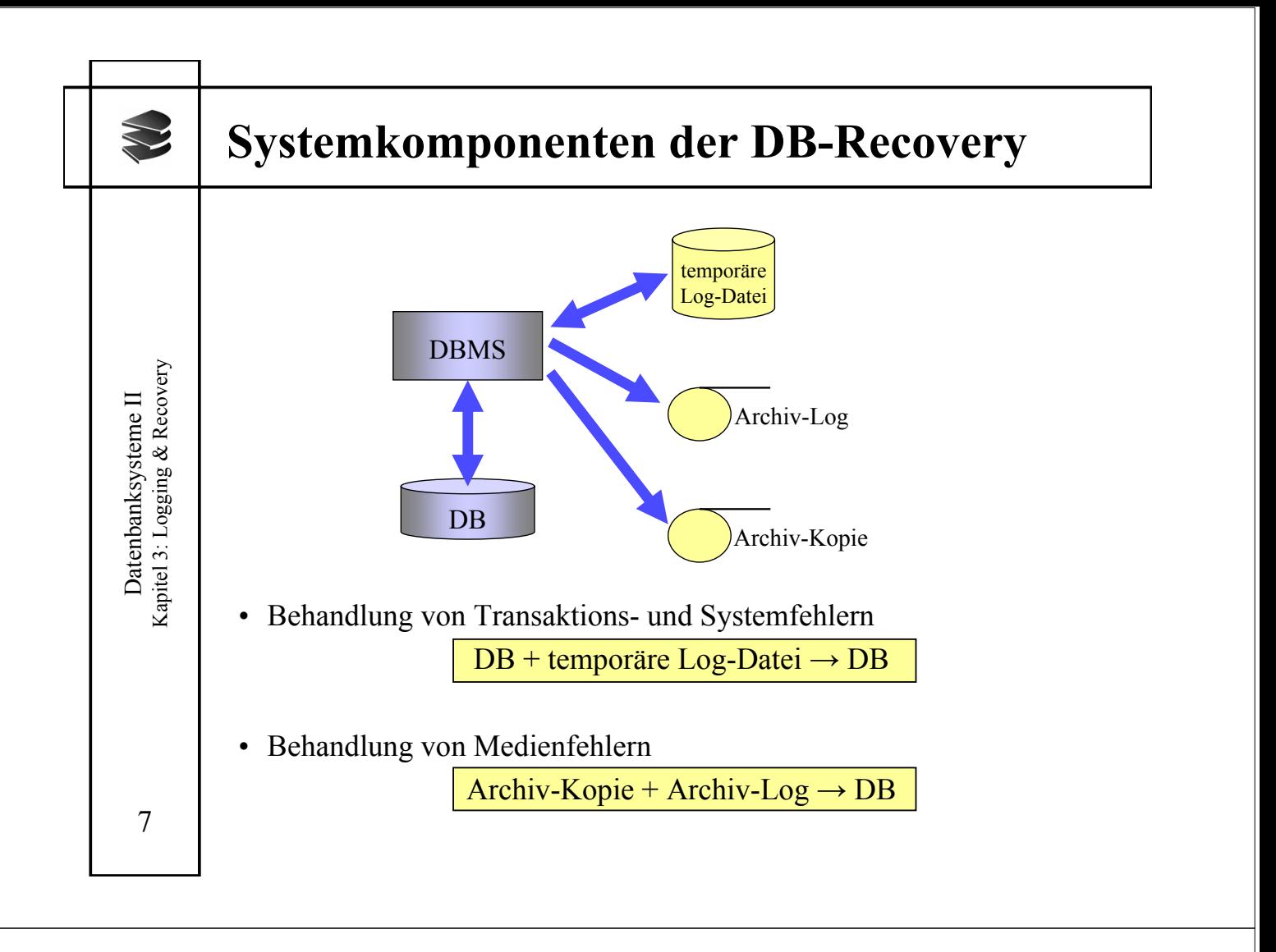

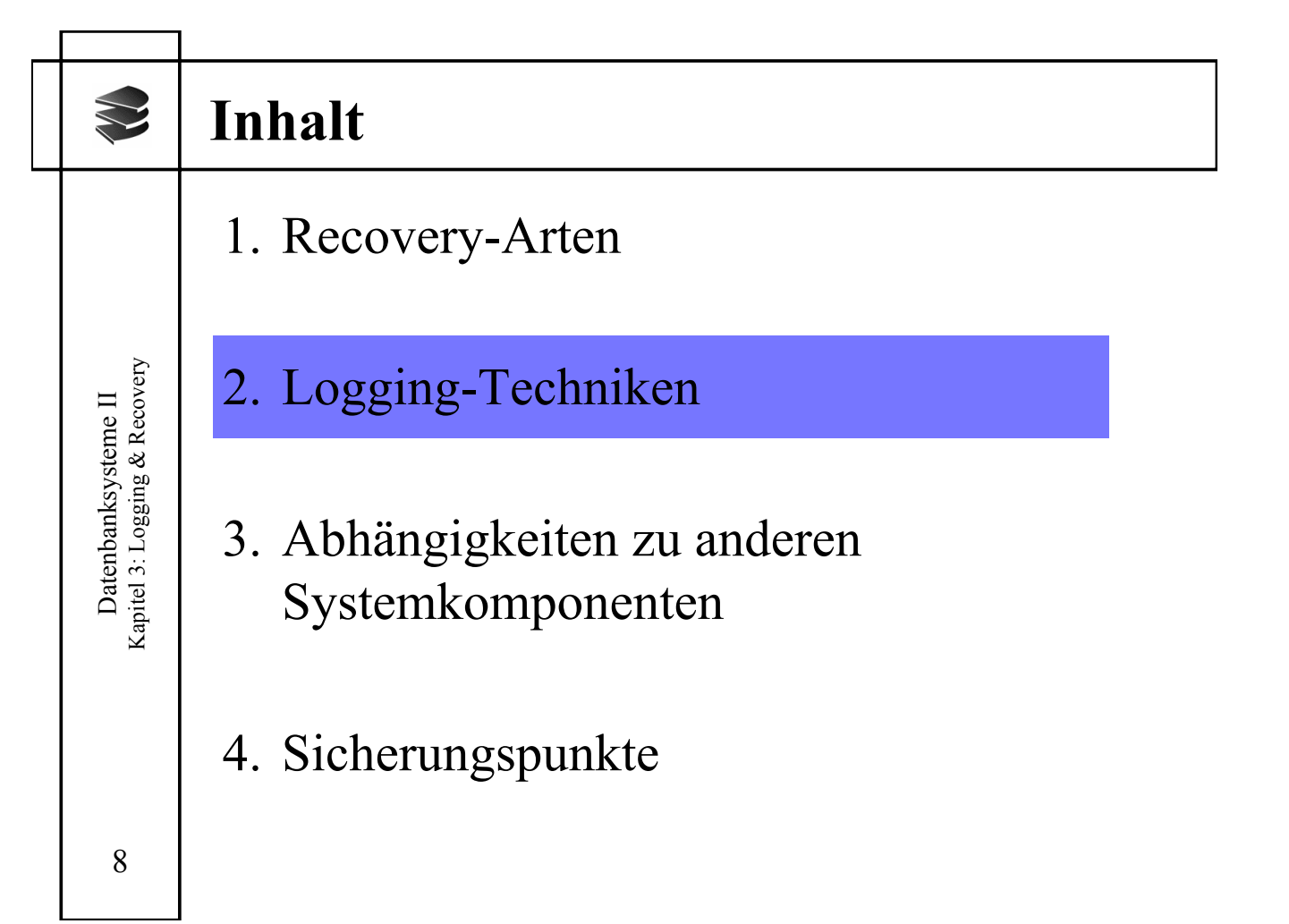

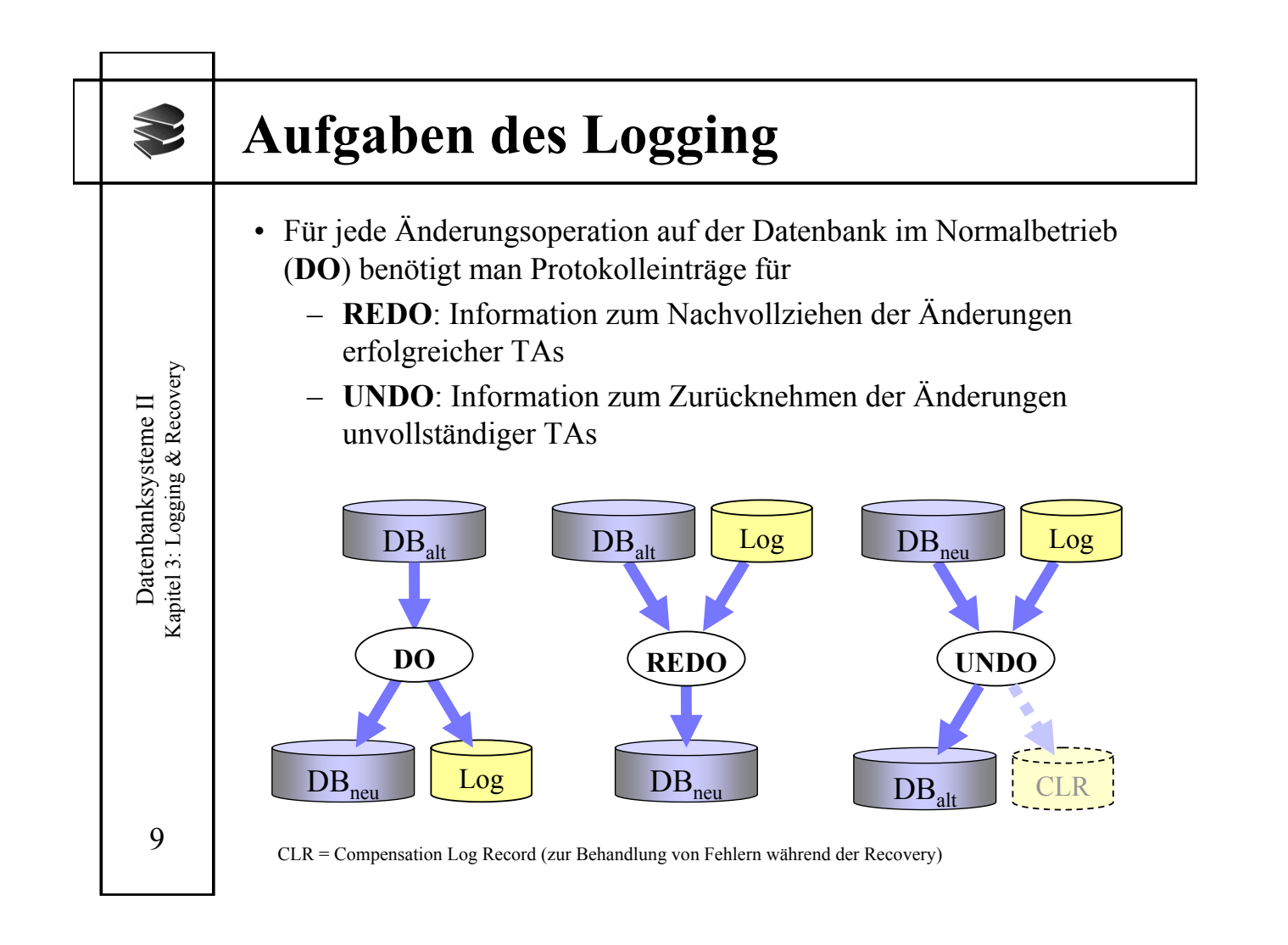

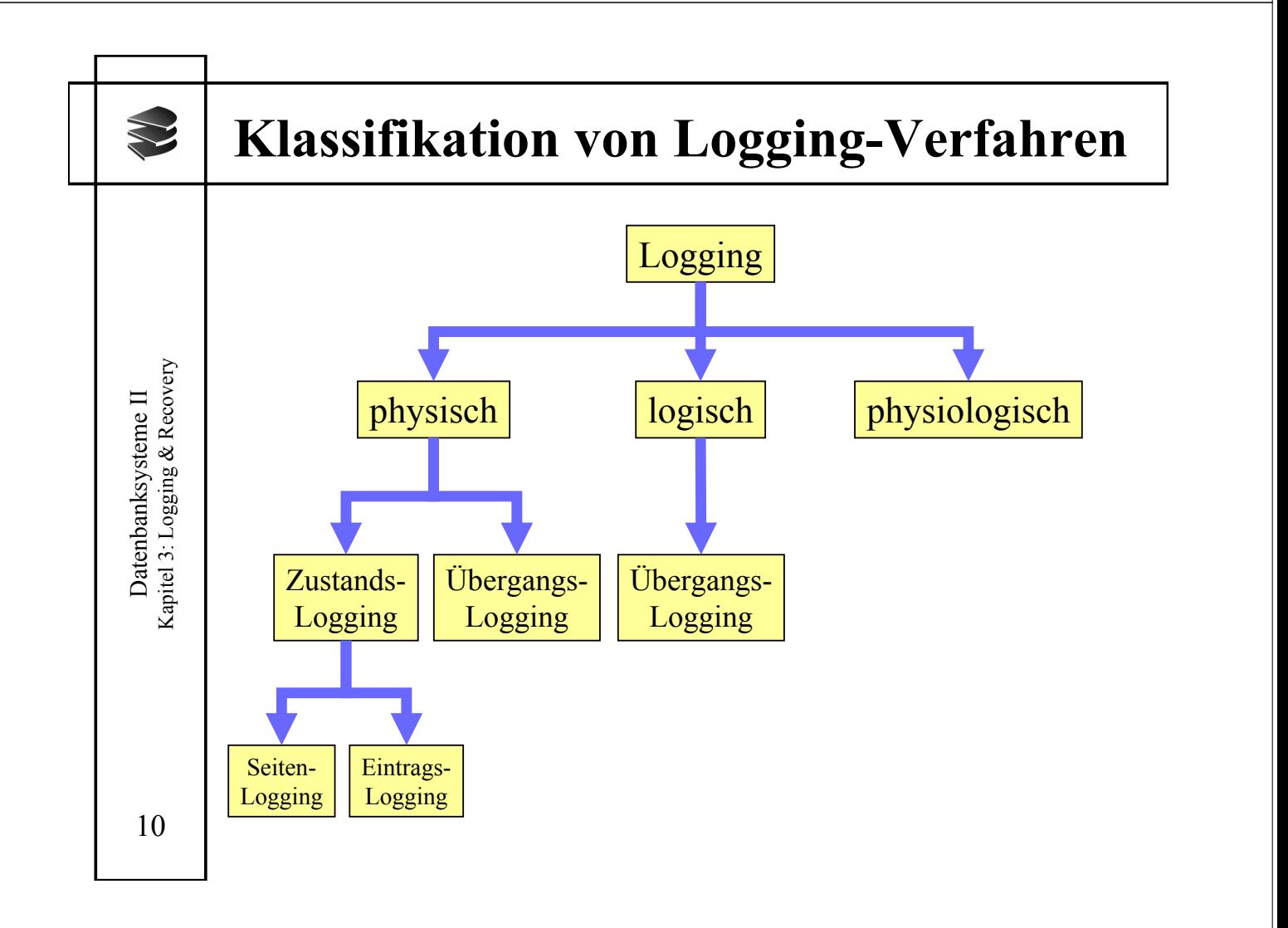

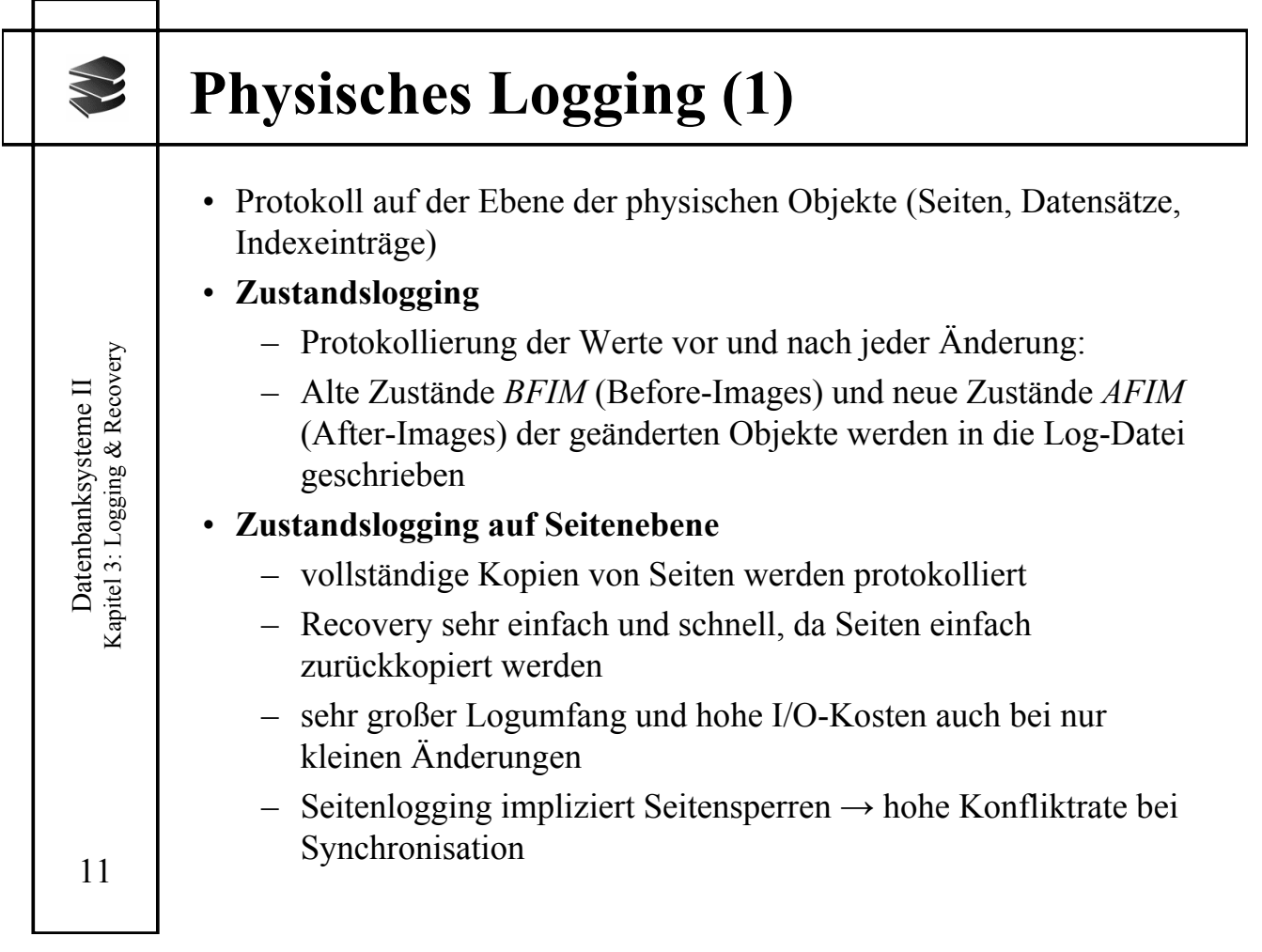

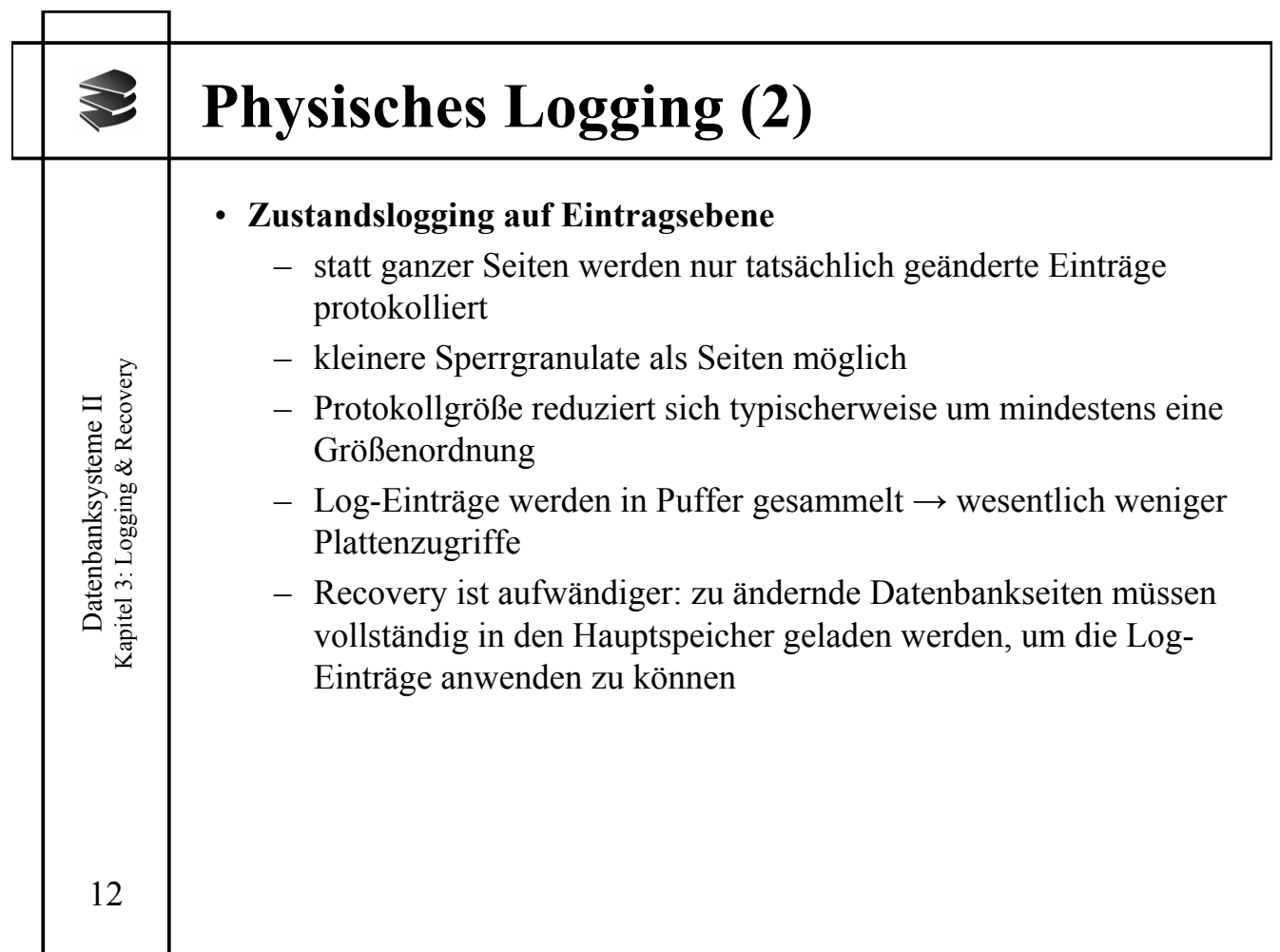

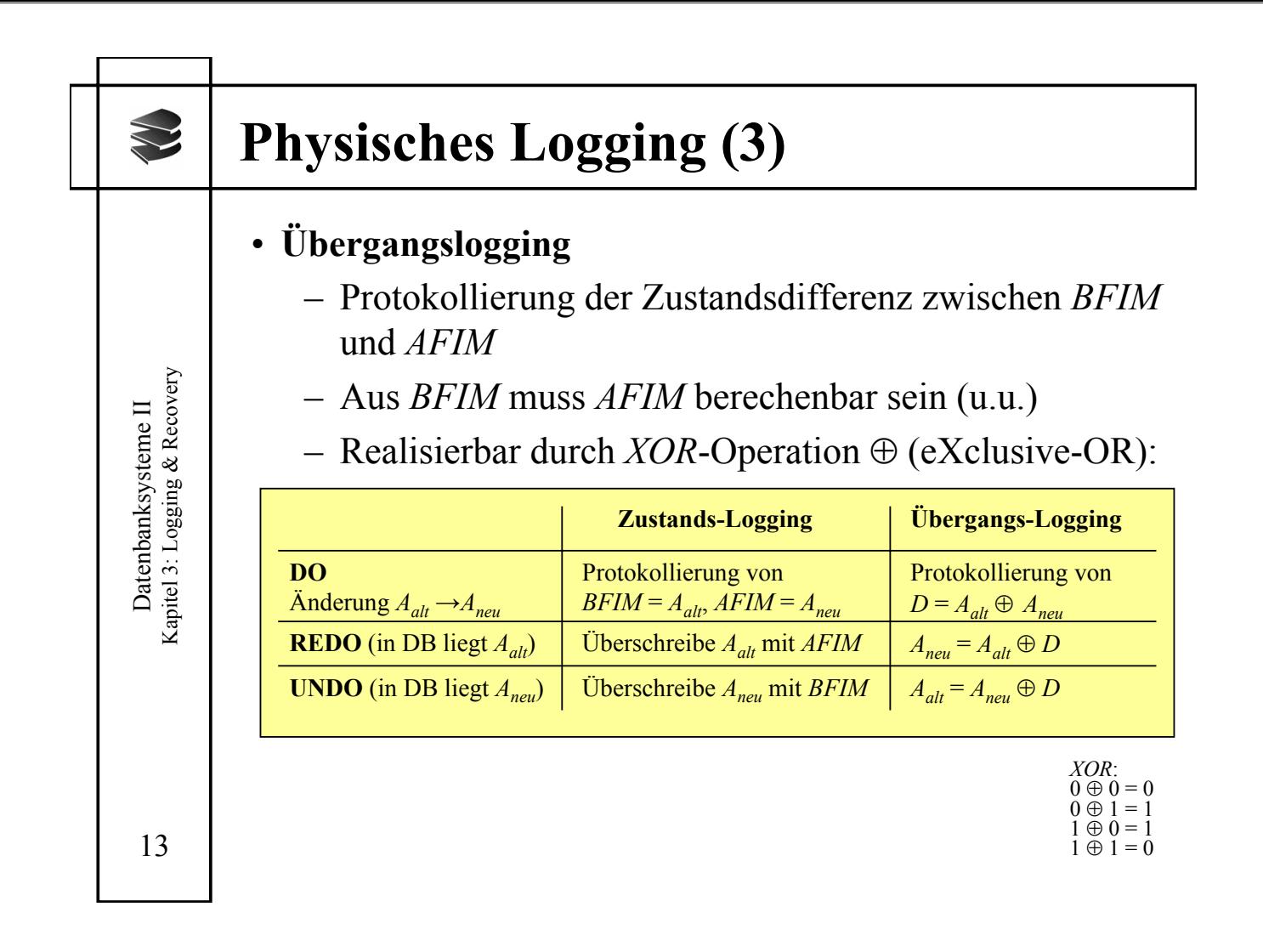

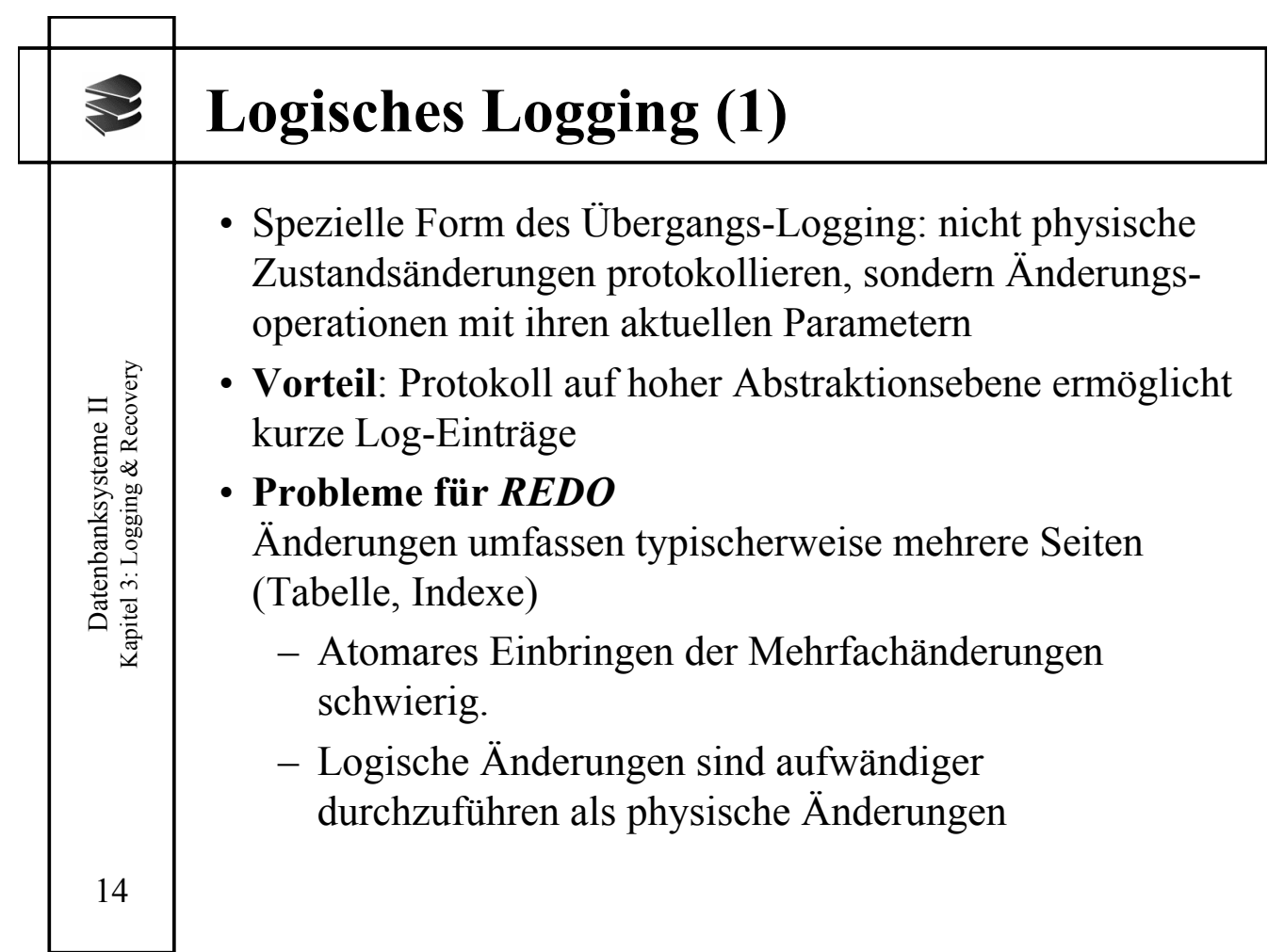

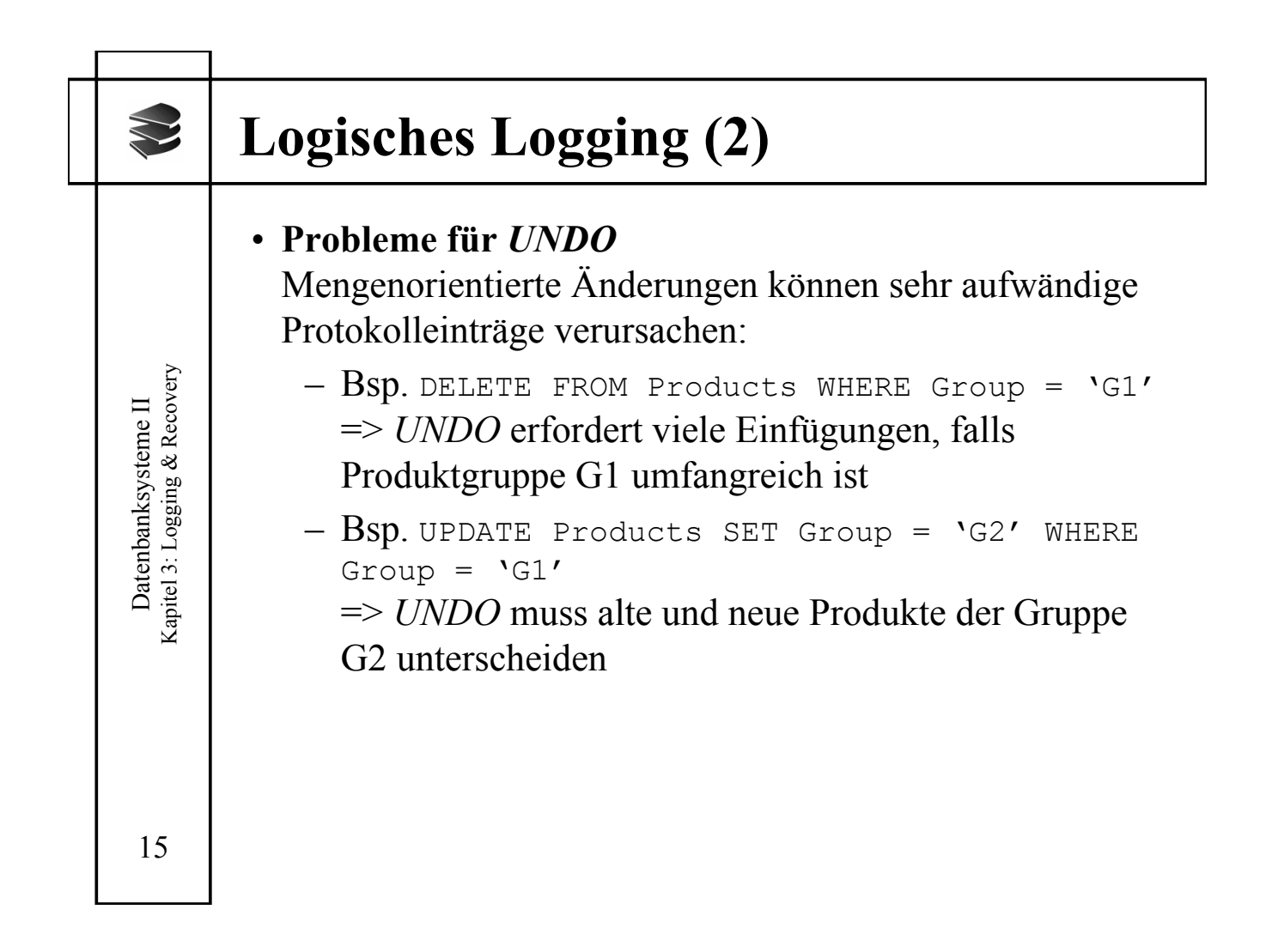

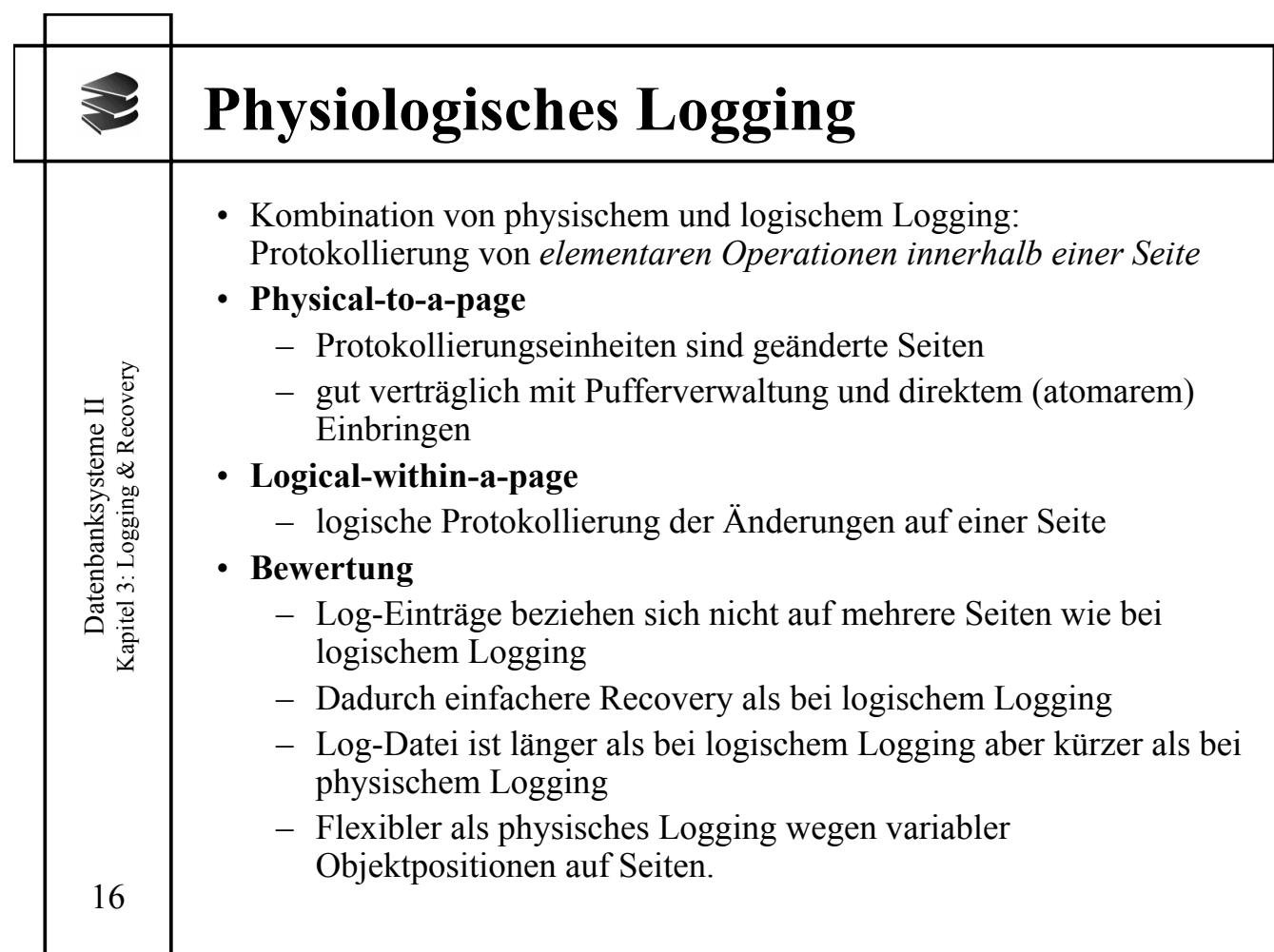

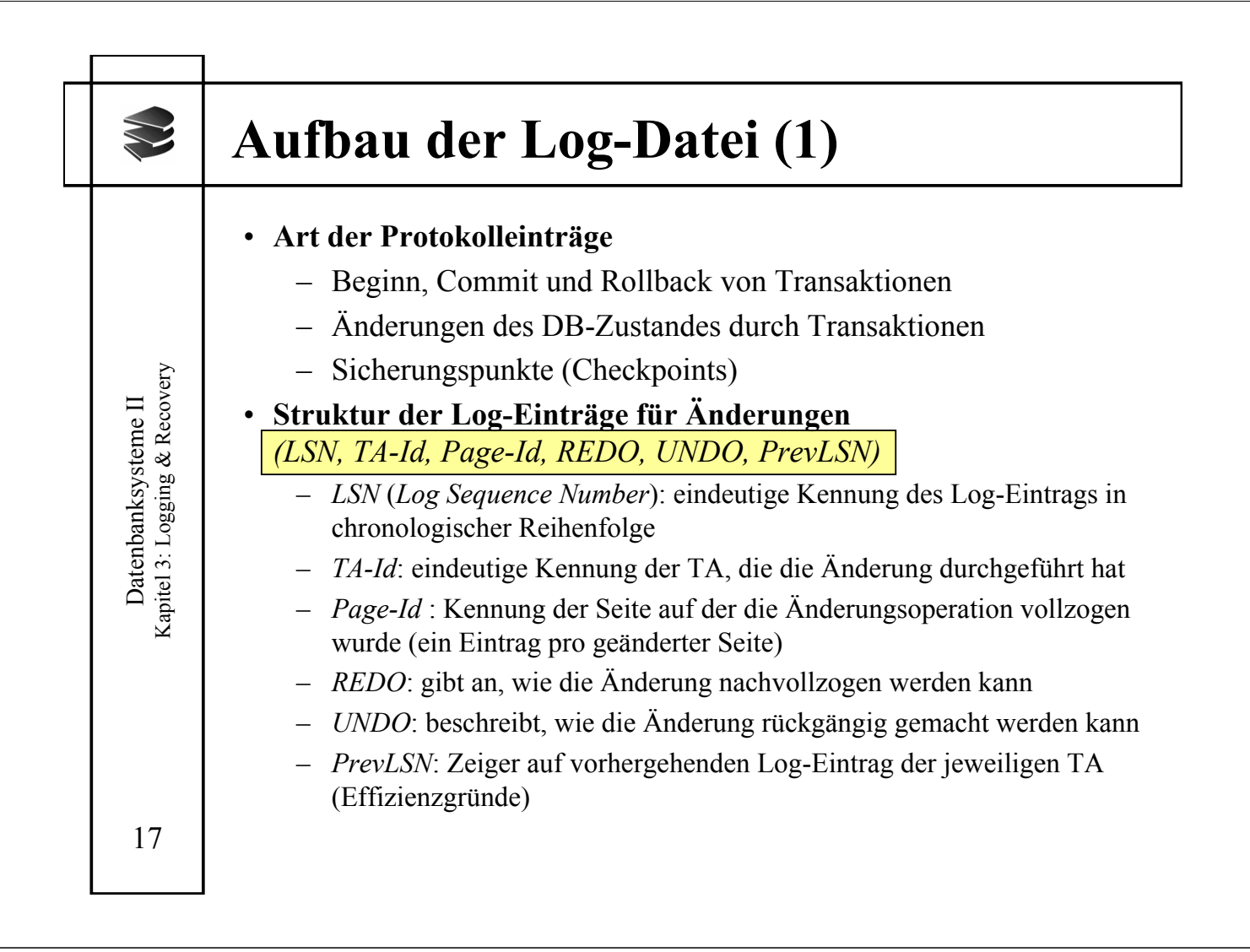

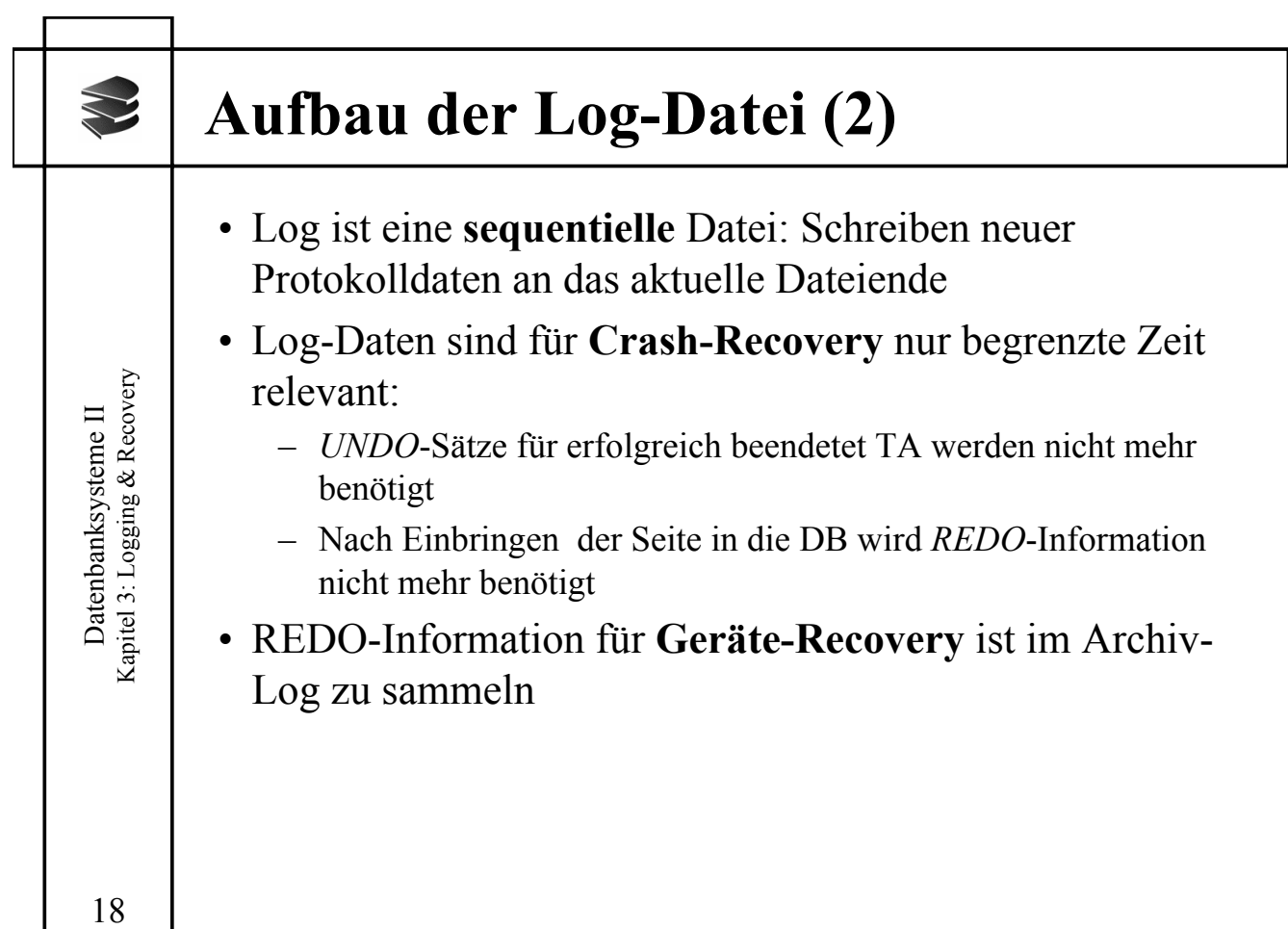

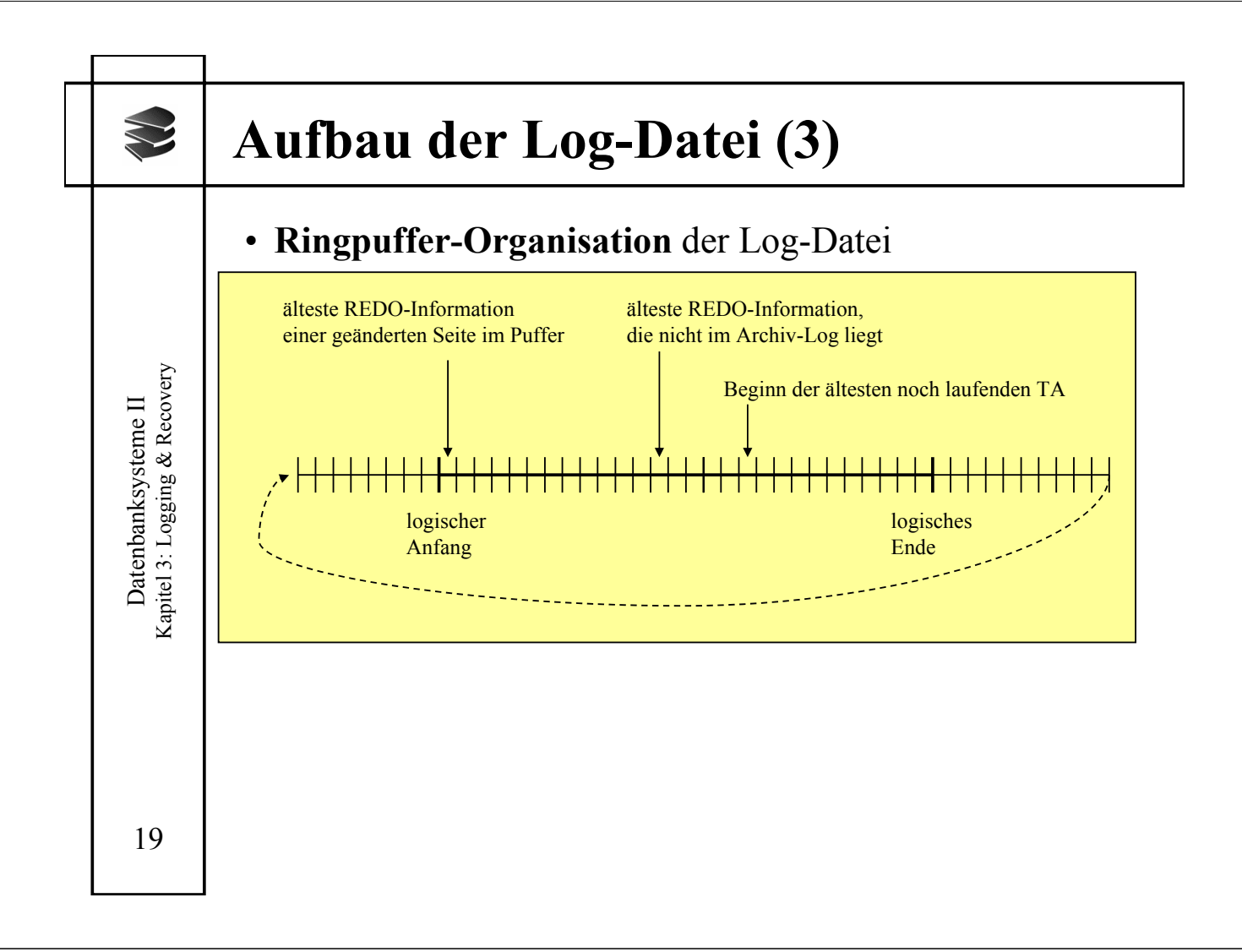

## **Beispiel einer Log-Datei**

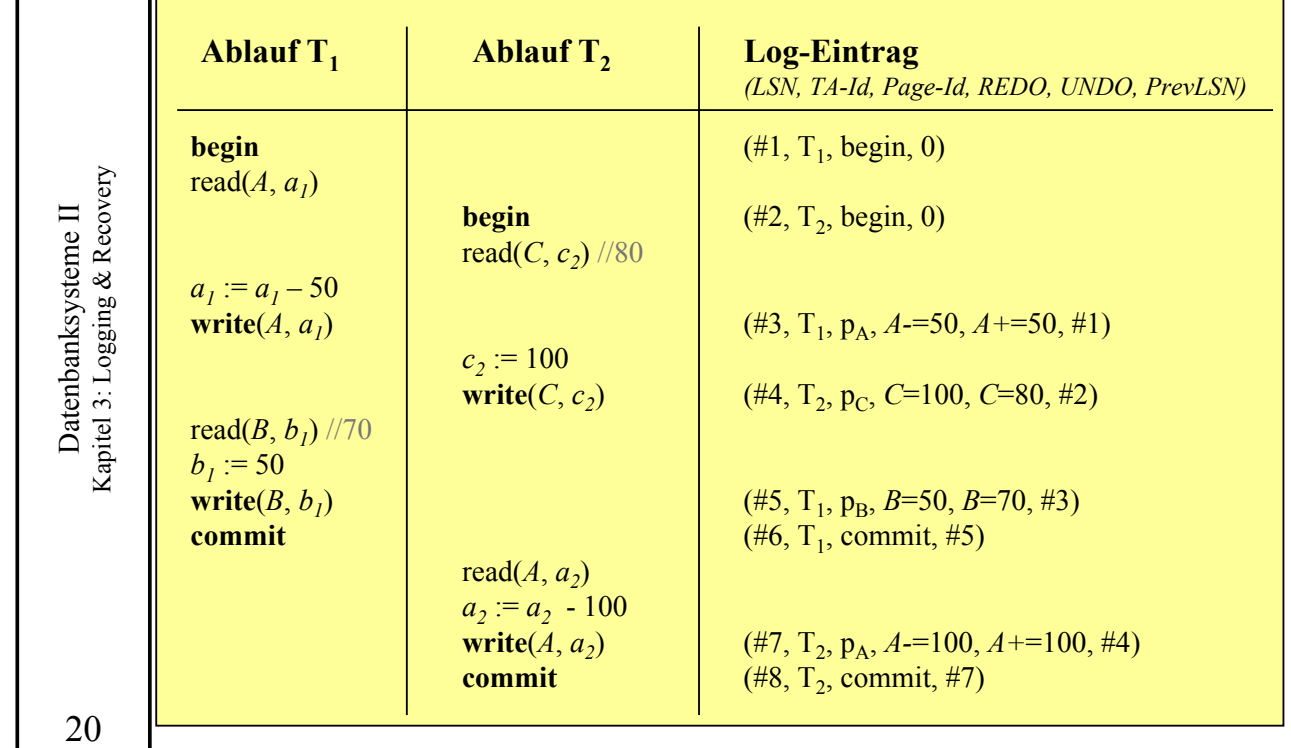

(hier: logisches Logging)

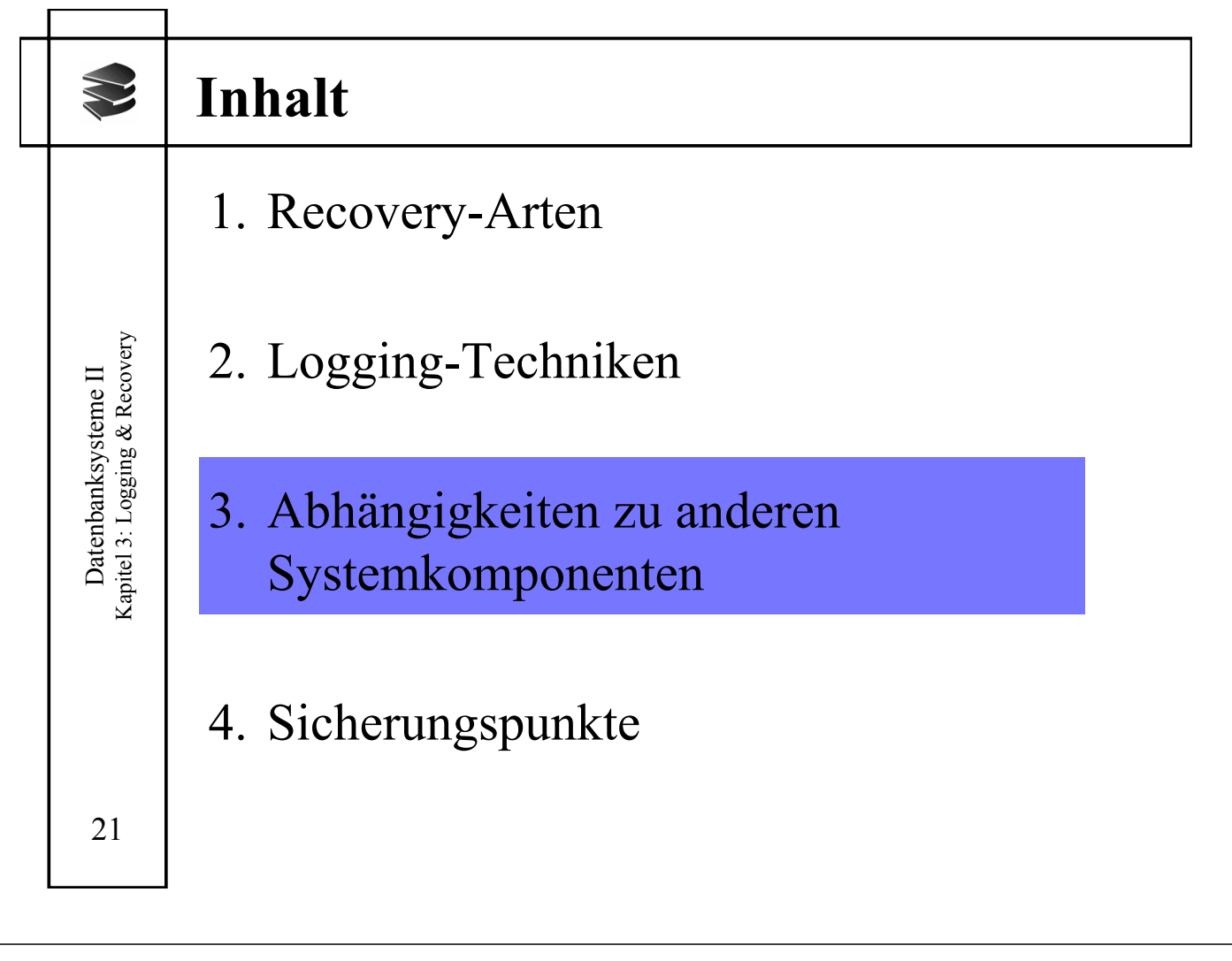

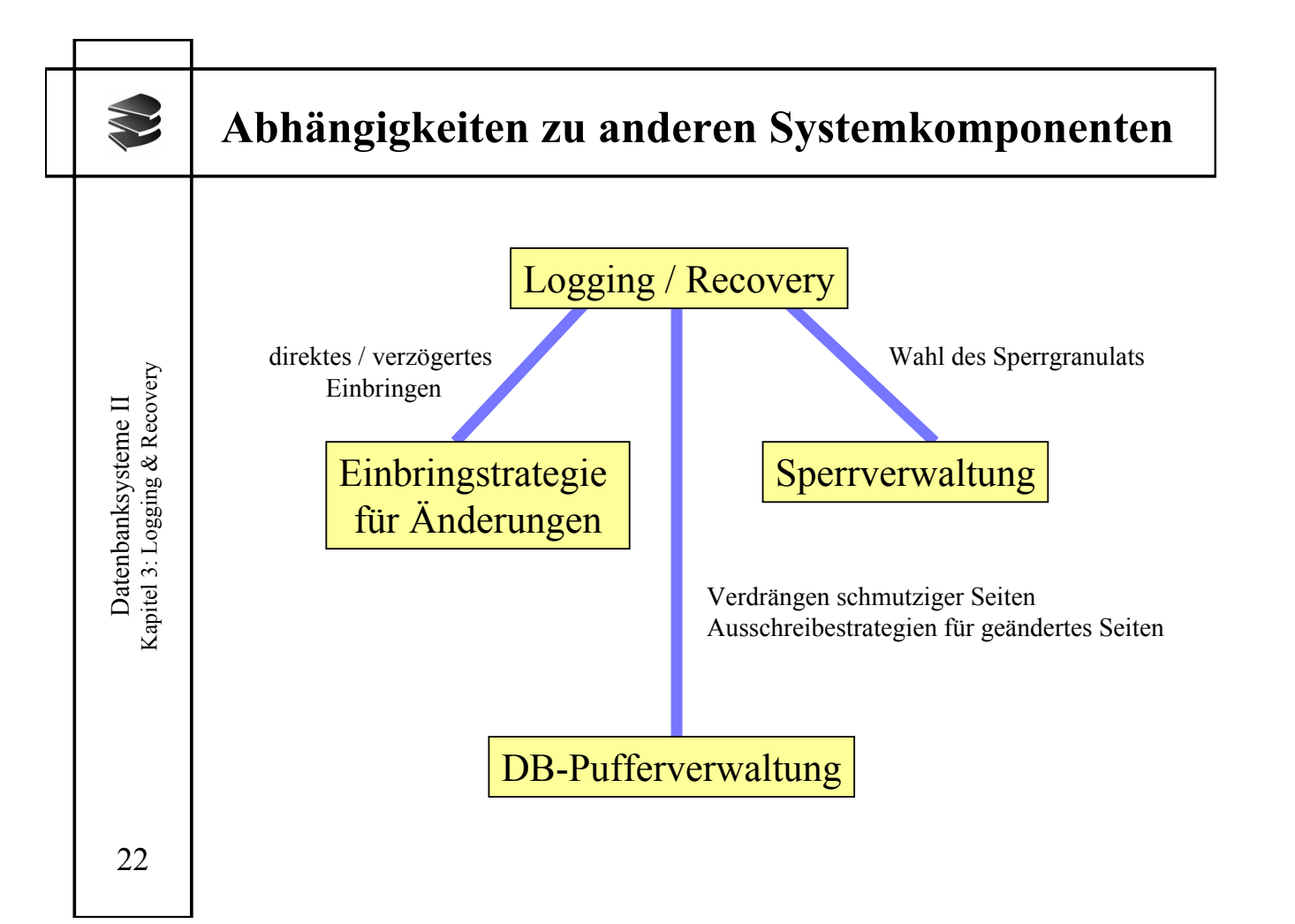

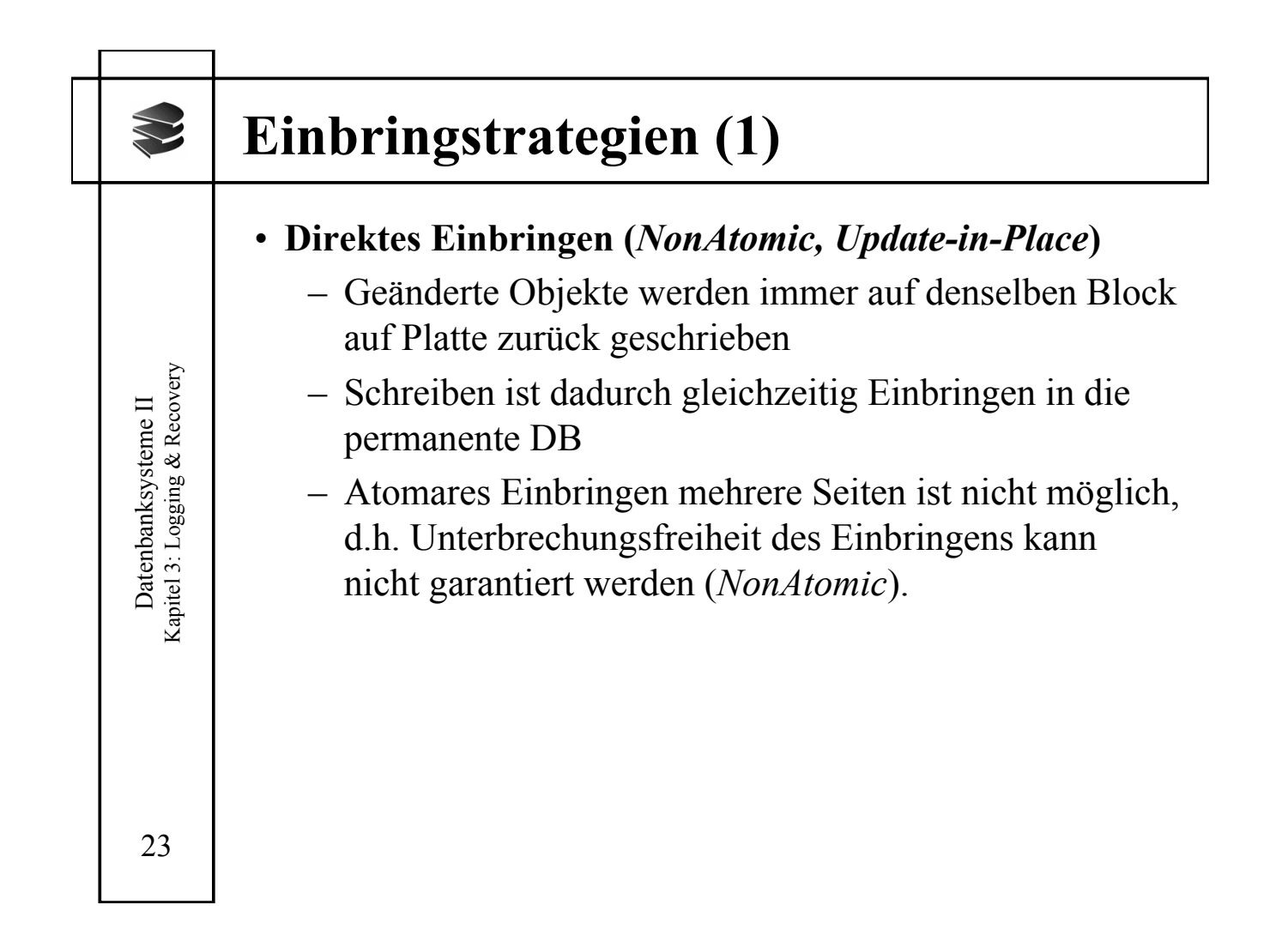

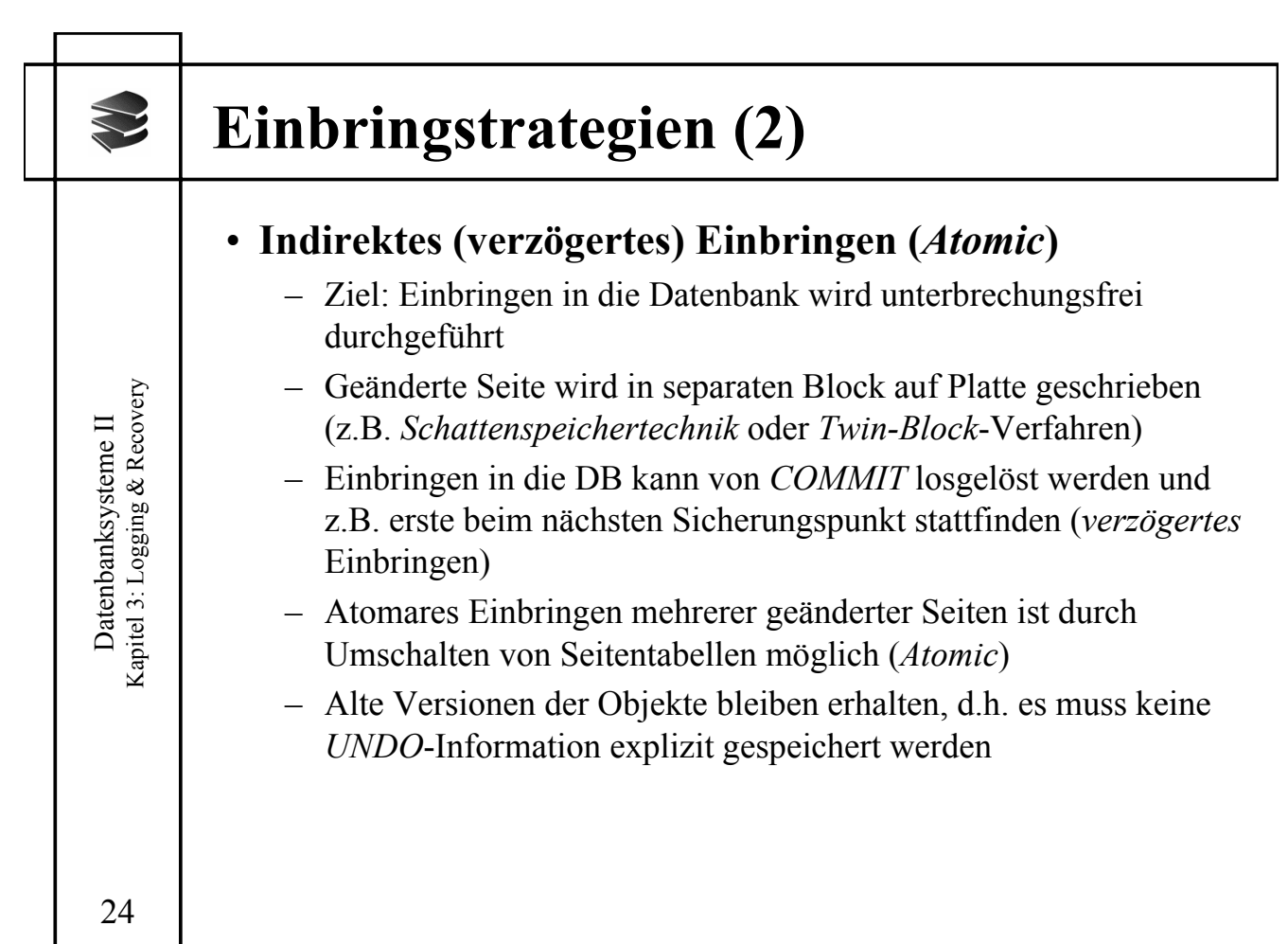

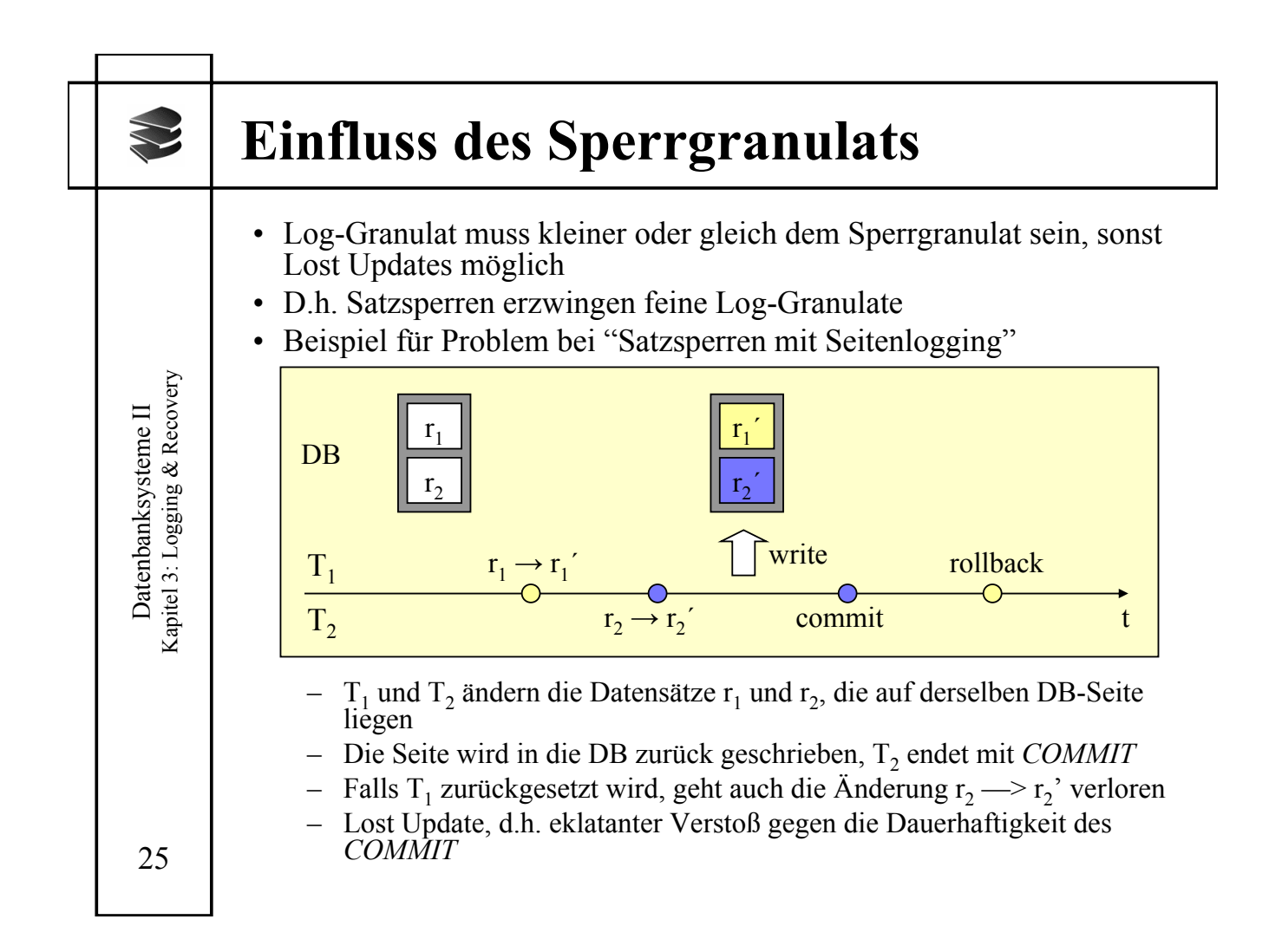

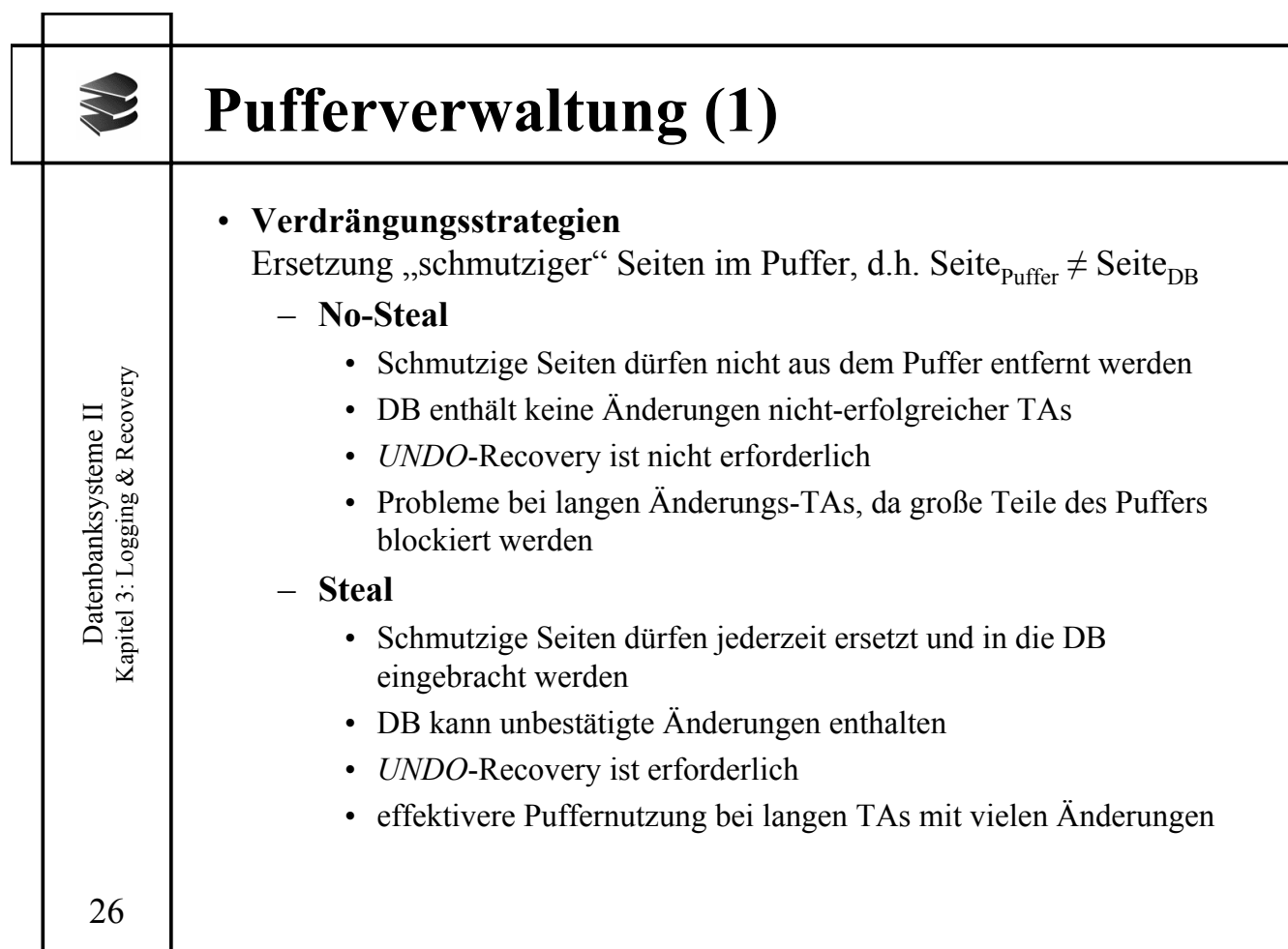

- 1

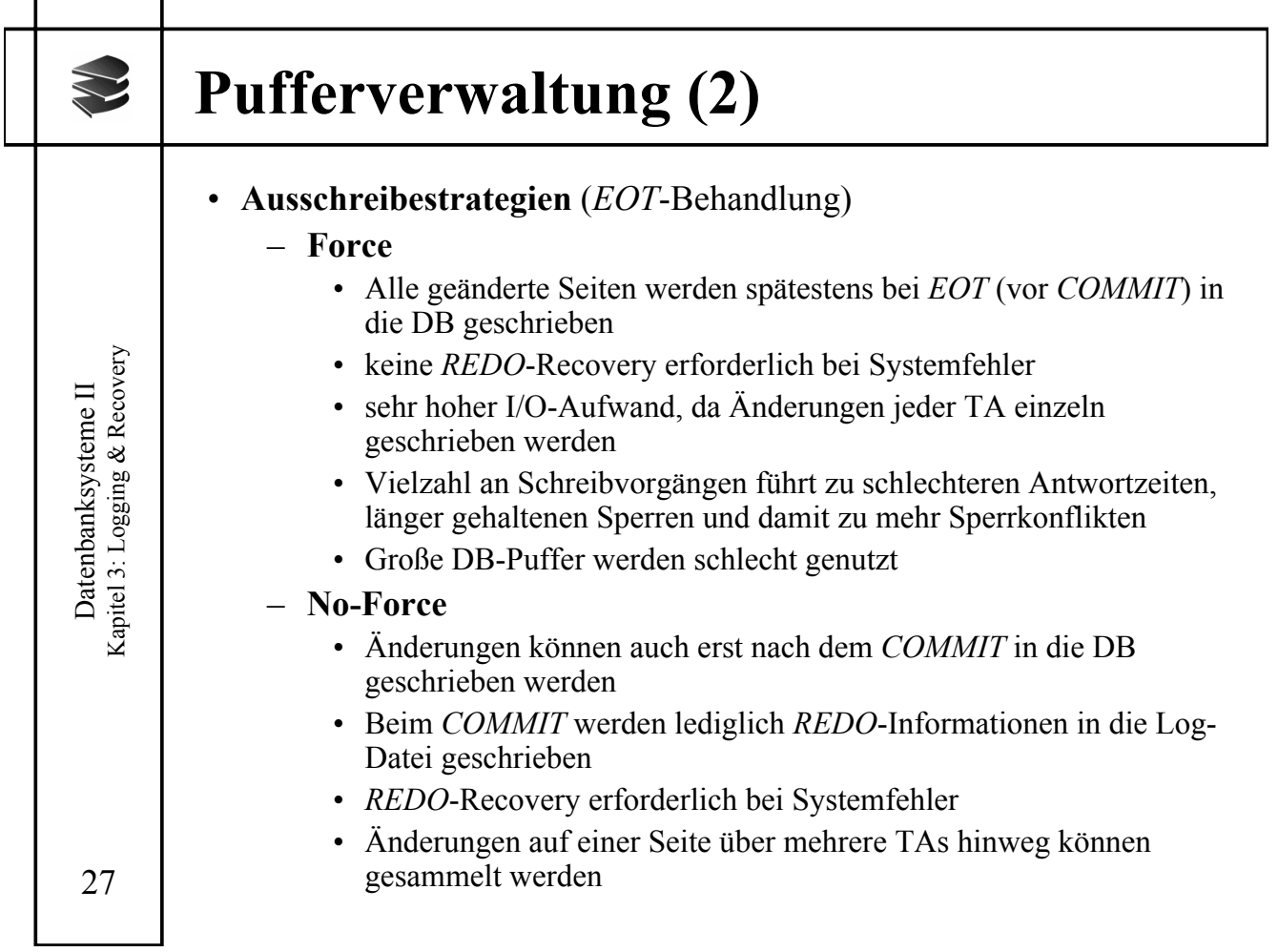

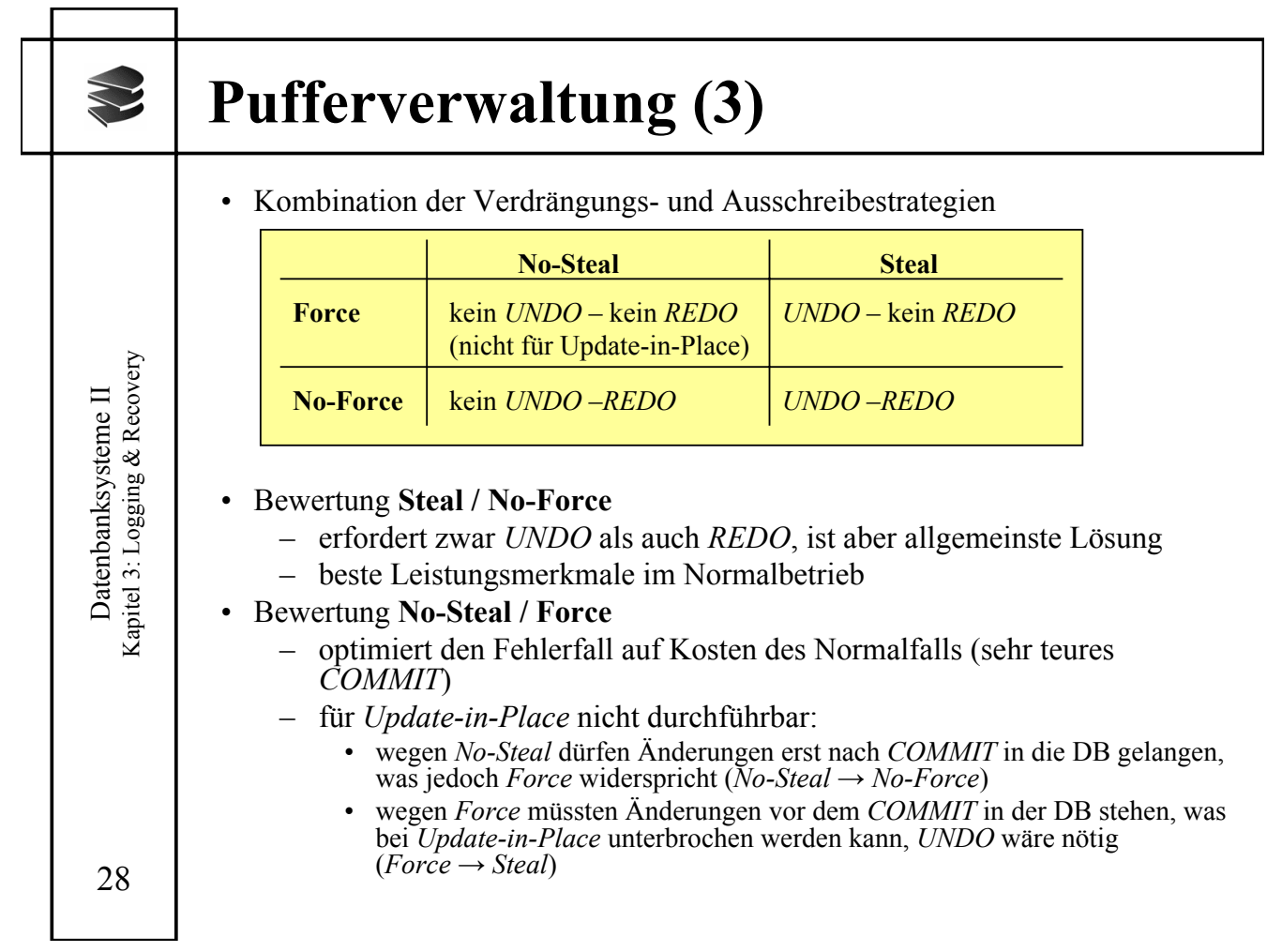

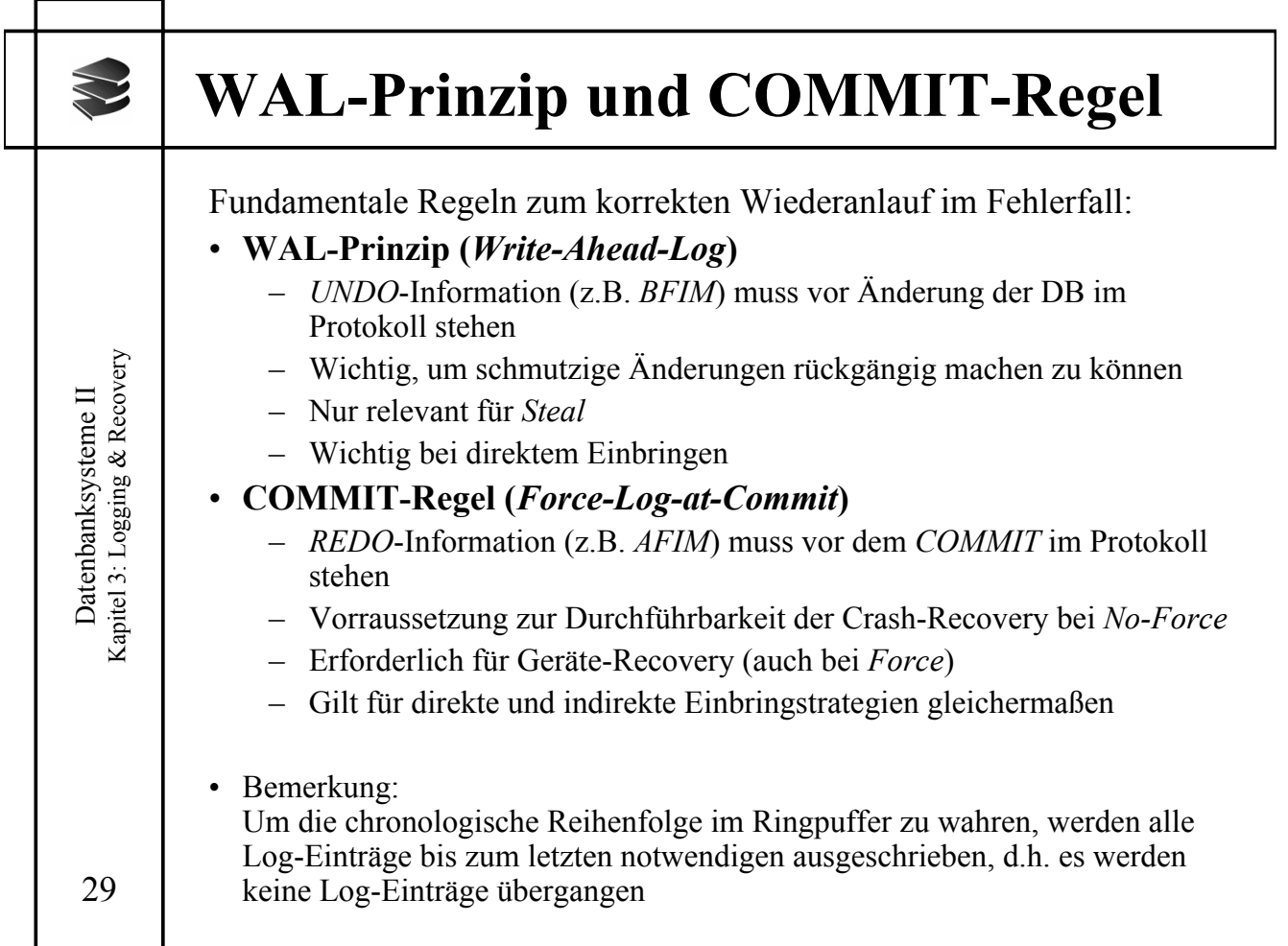

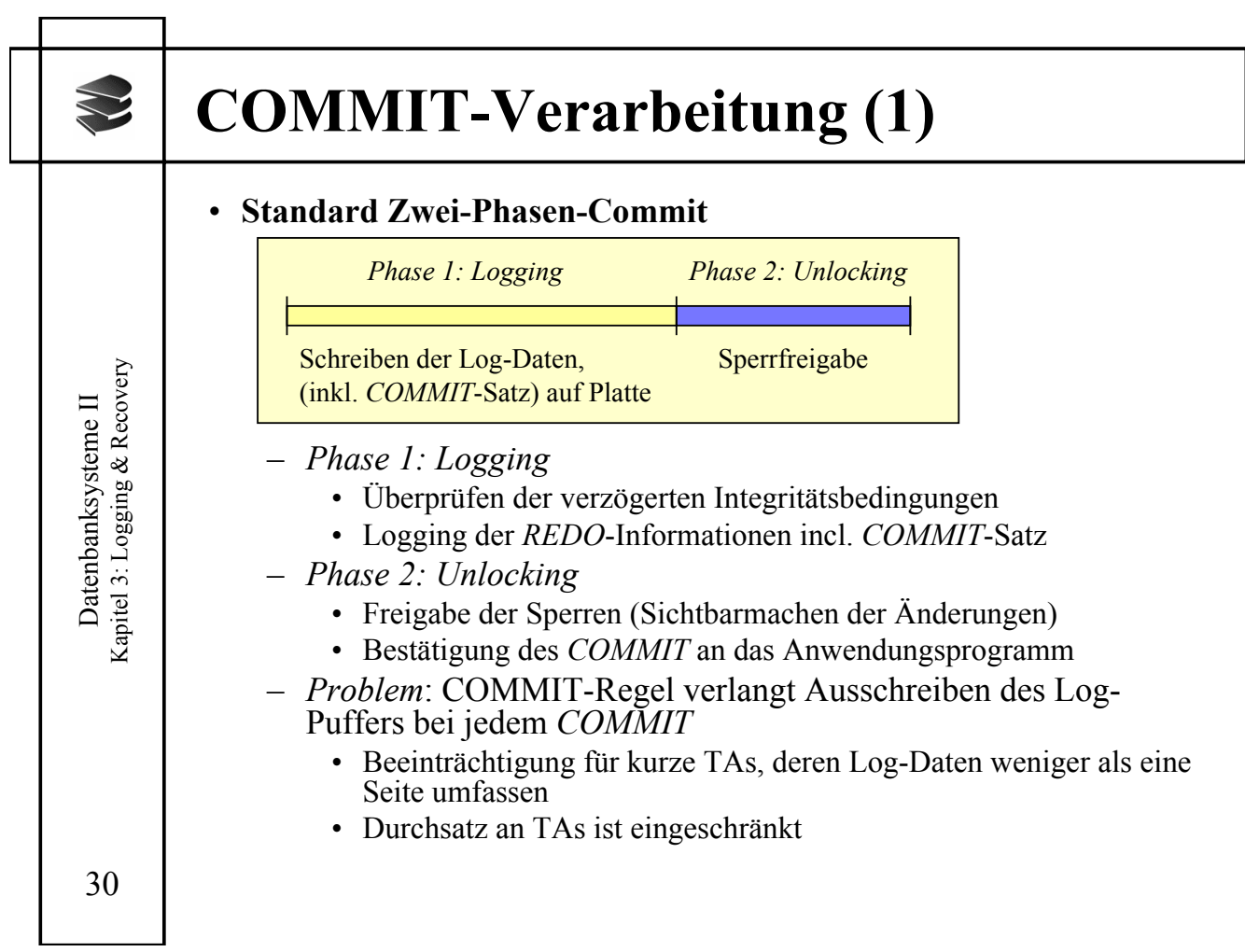

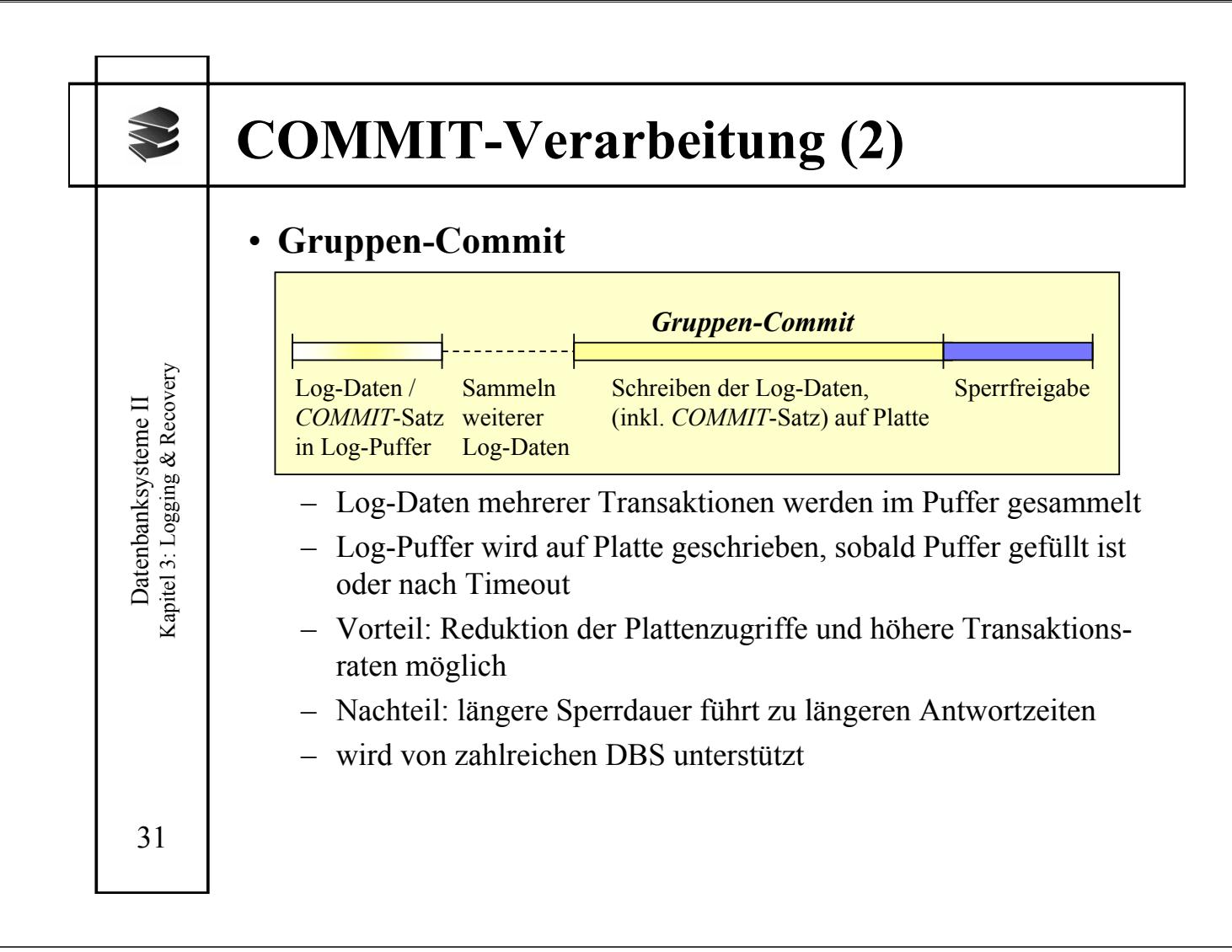

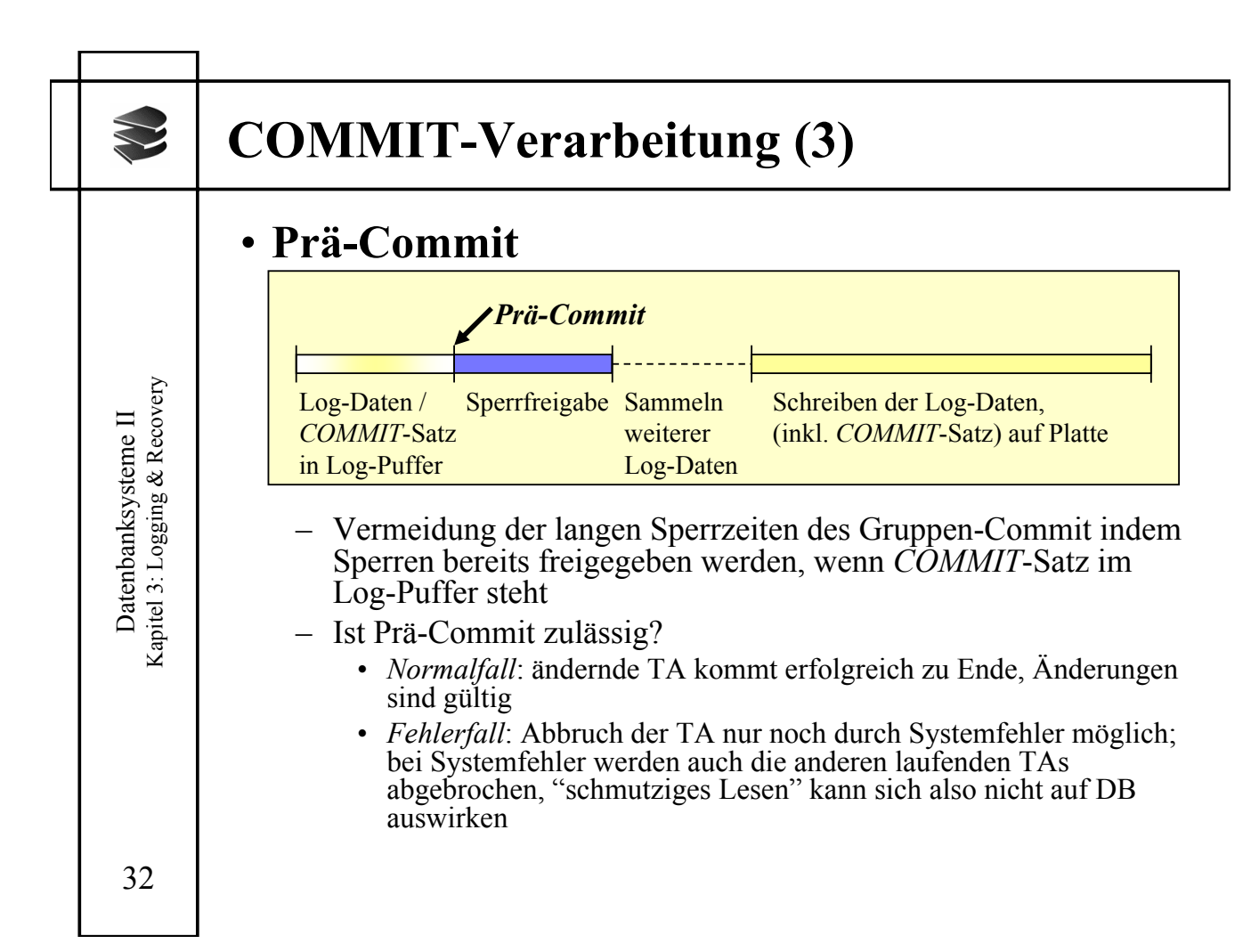

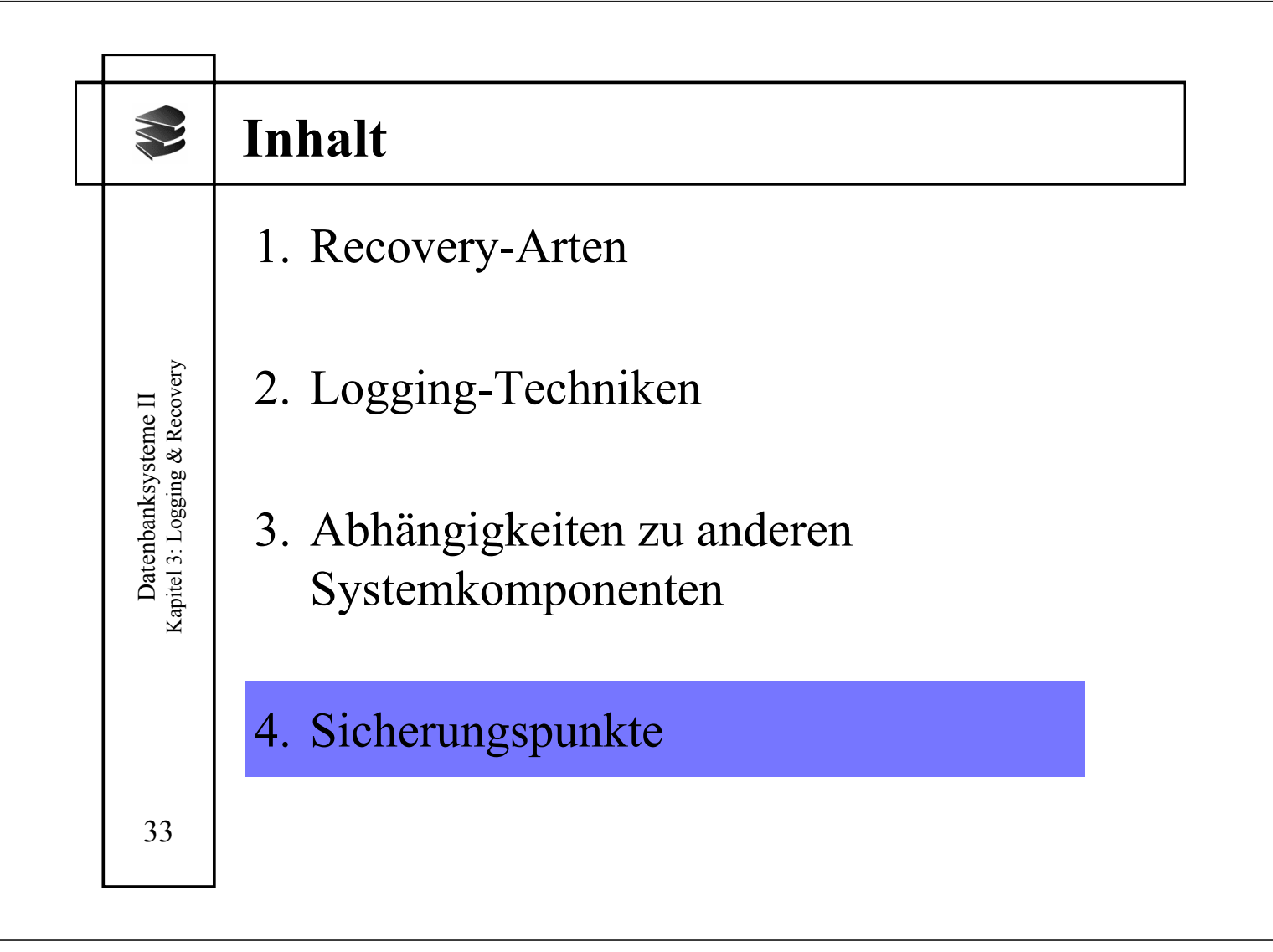

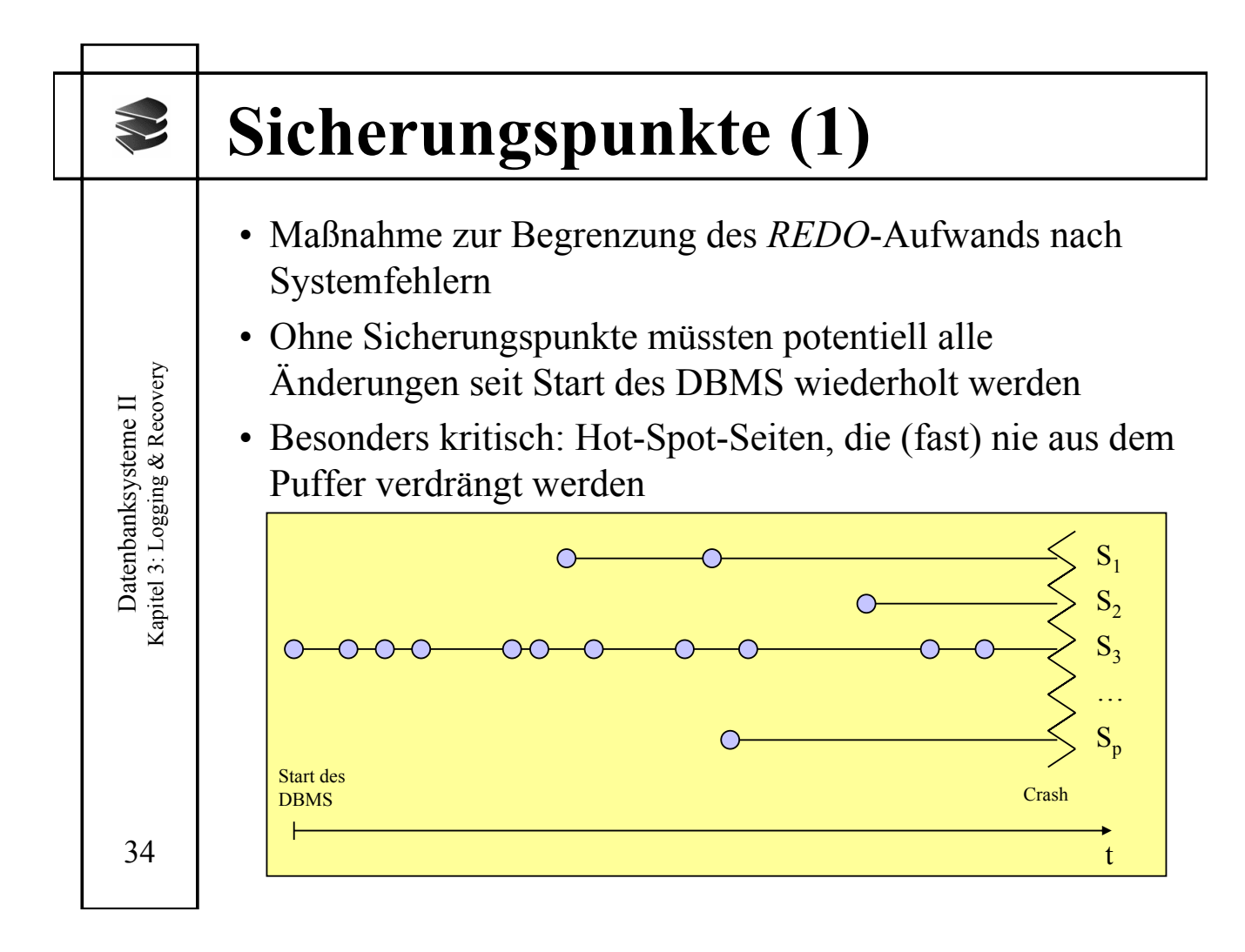

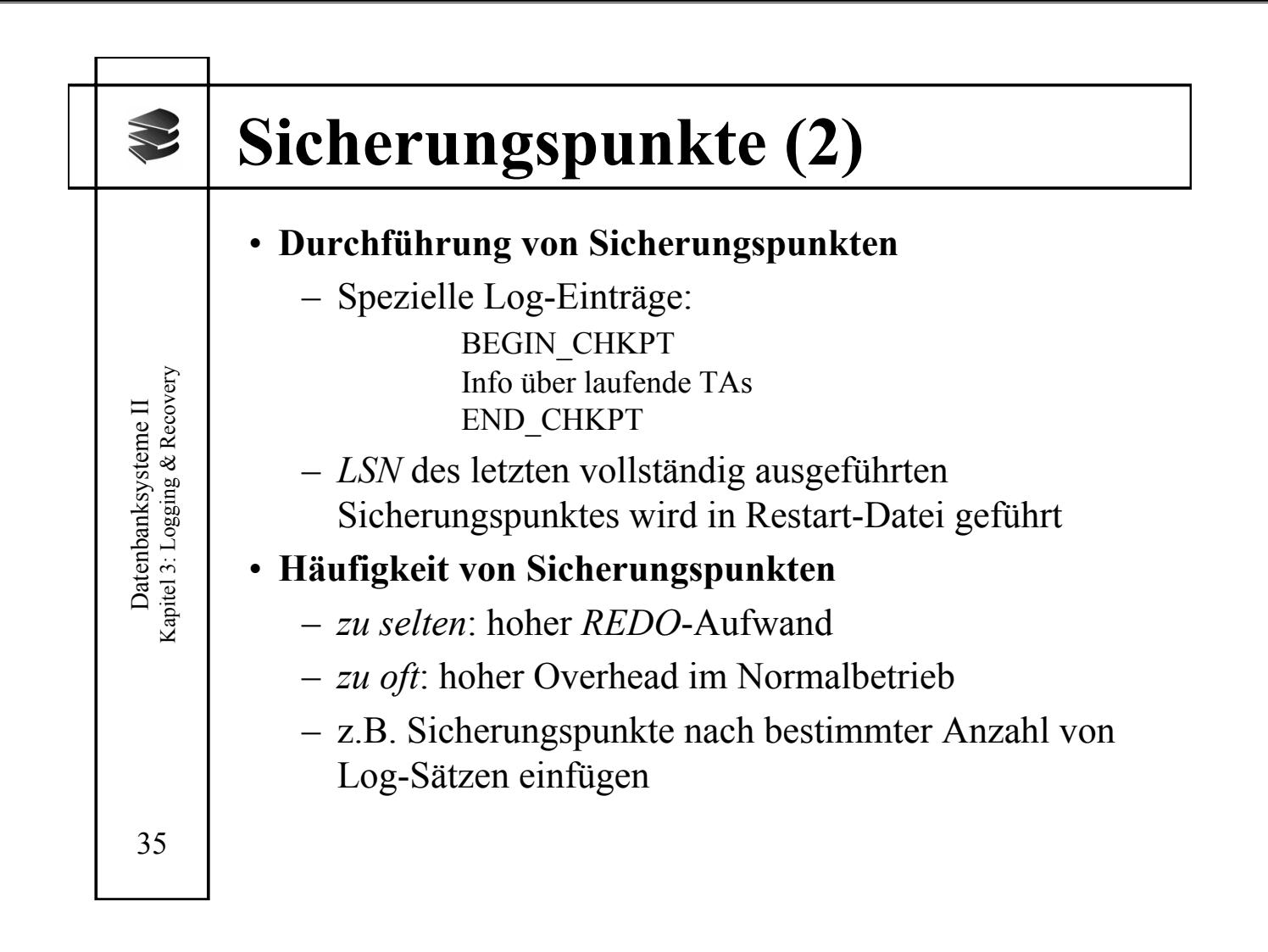

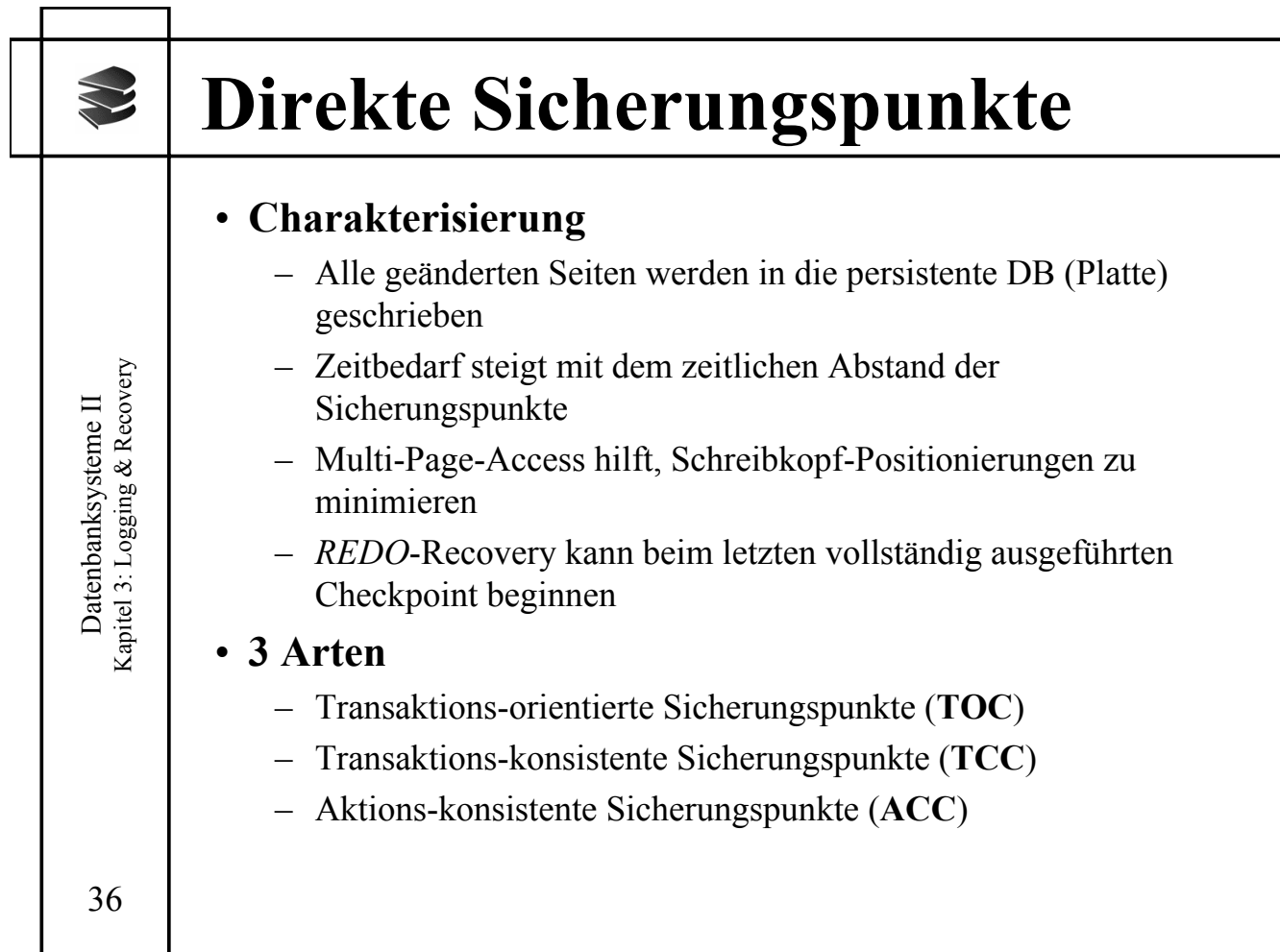

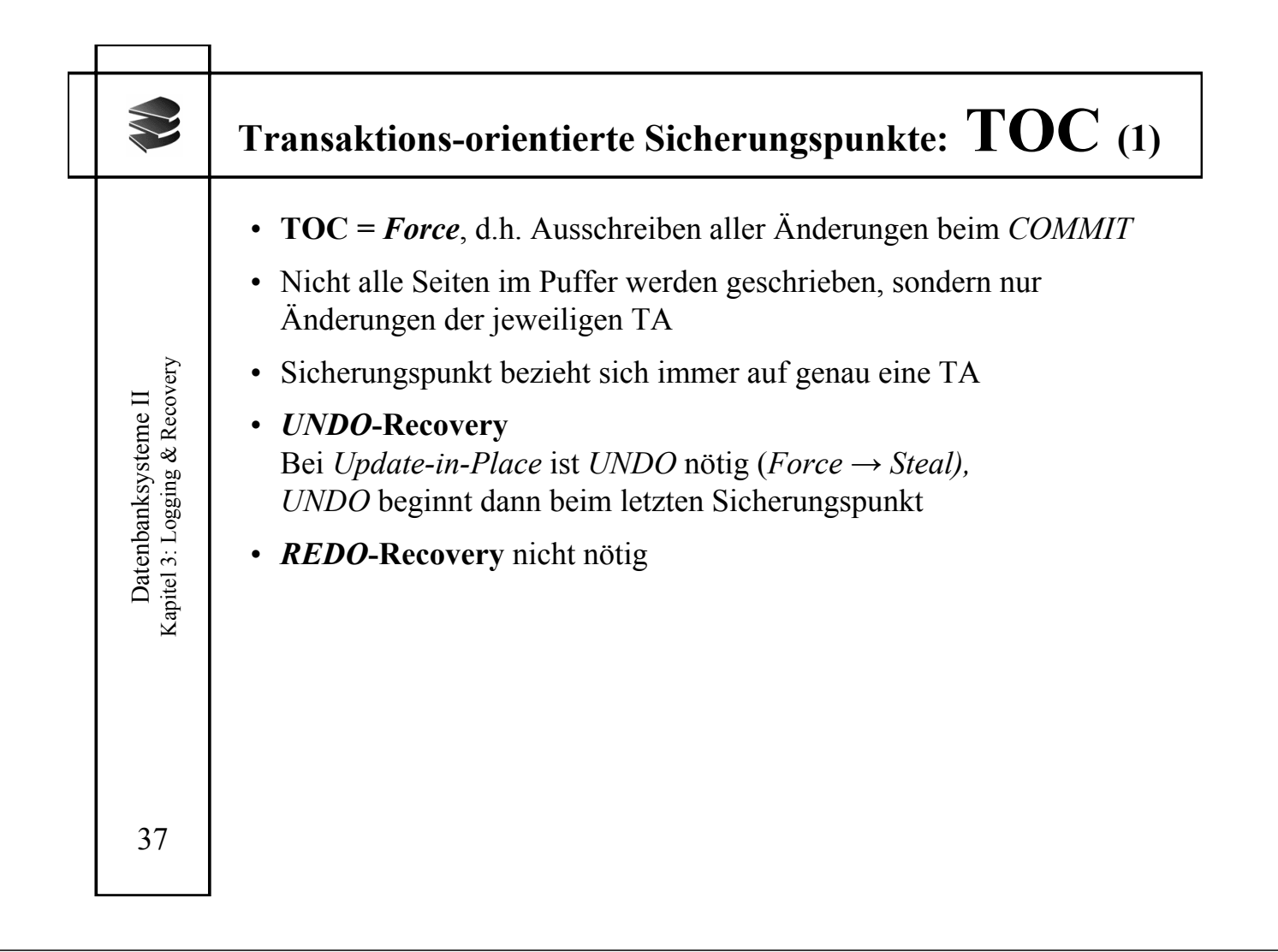

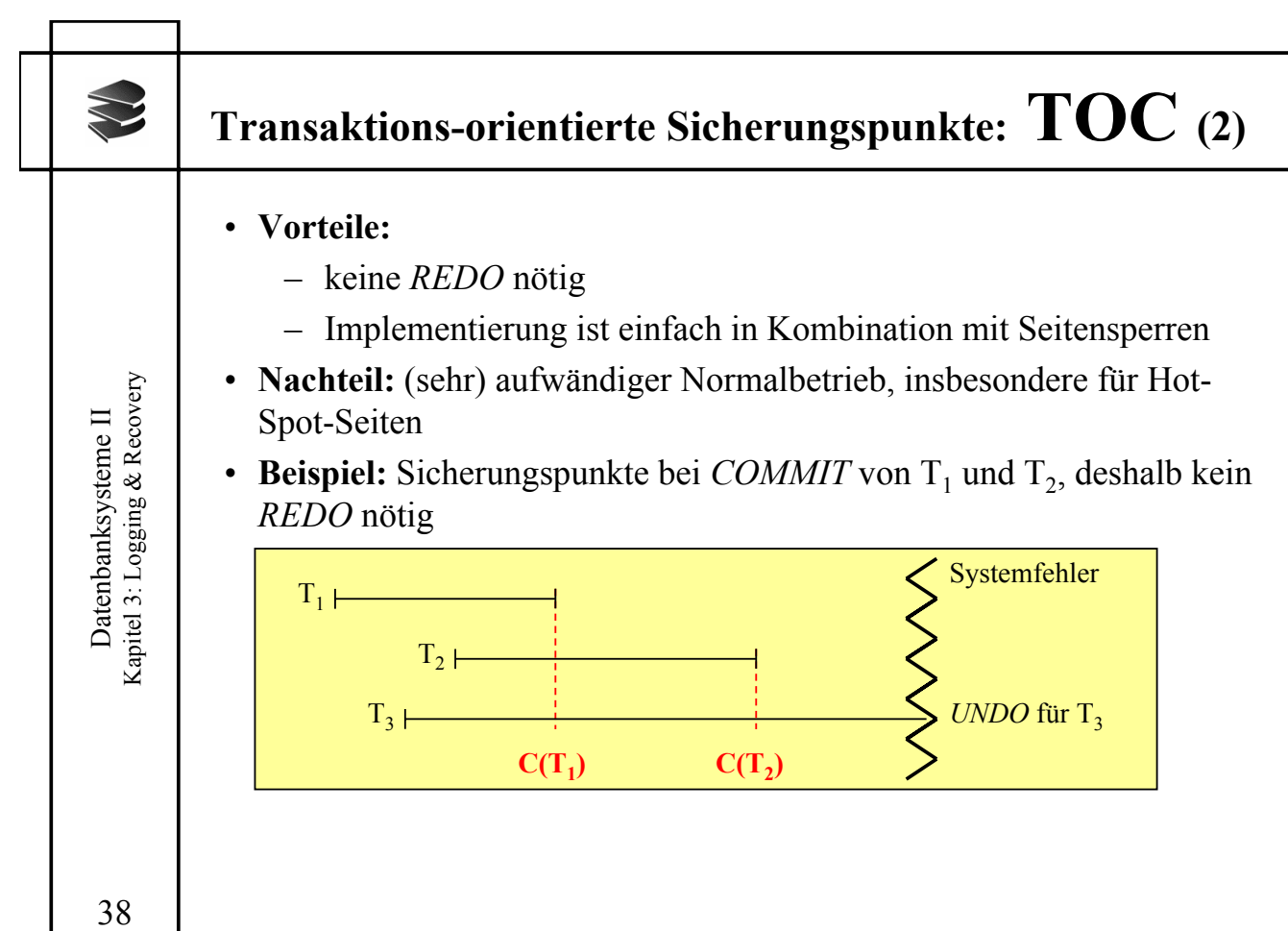

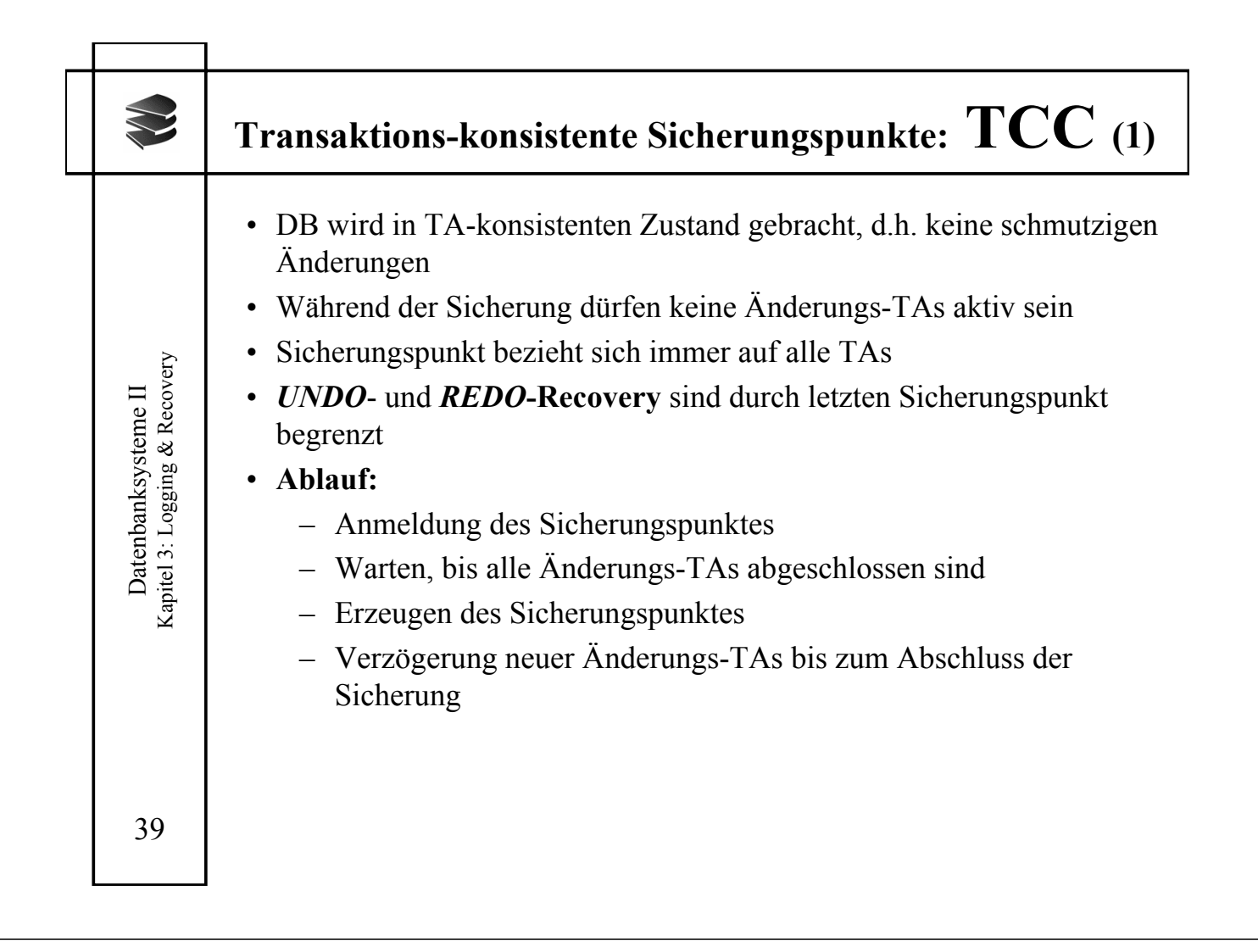

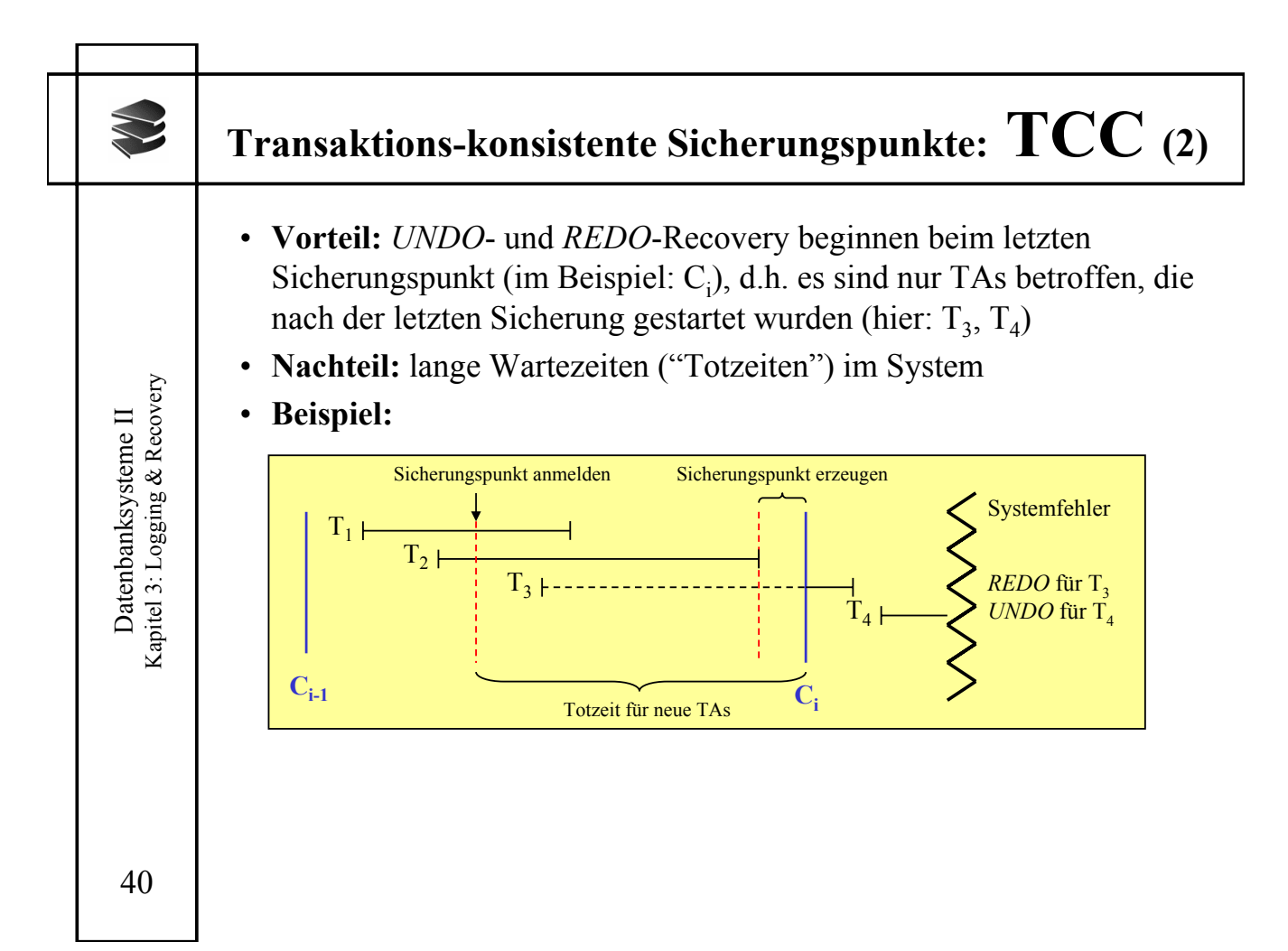

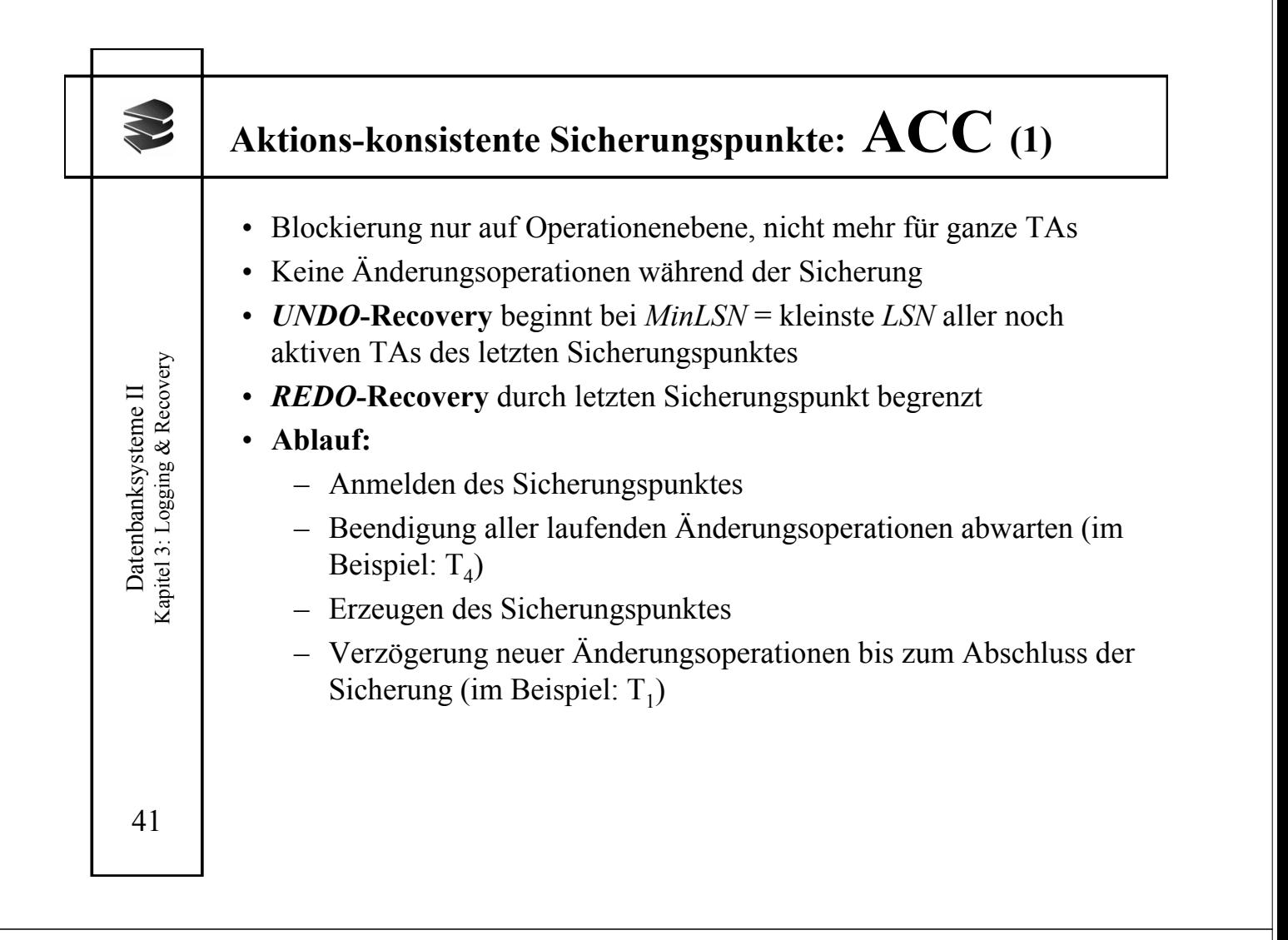

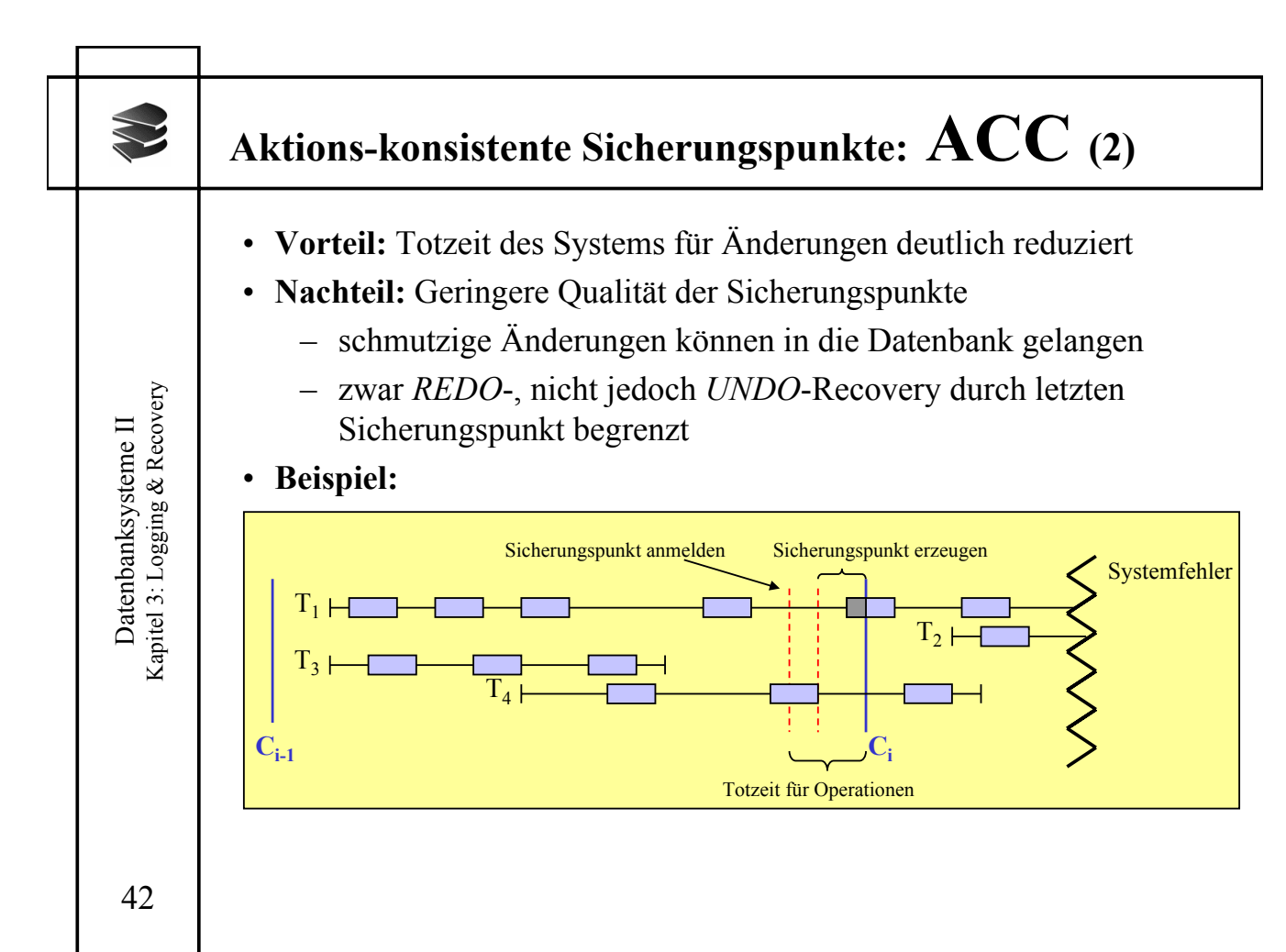

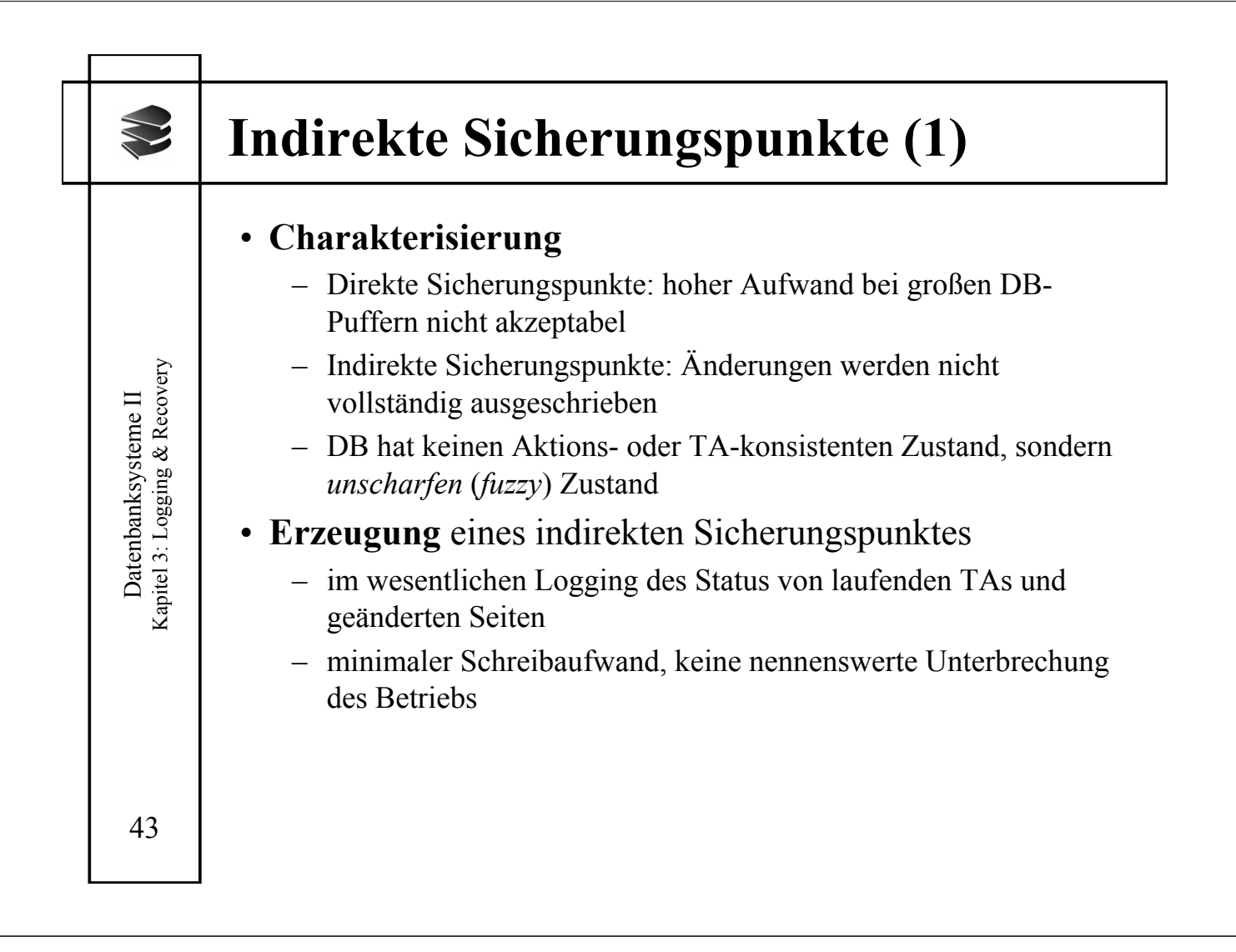

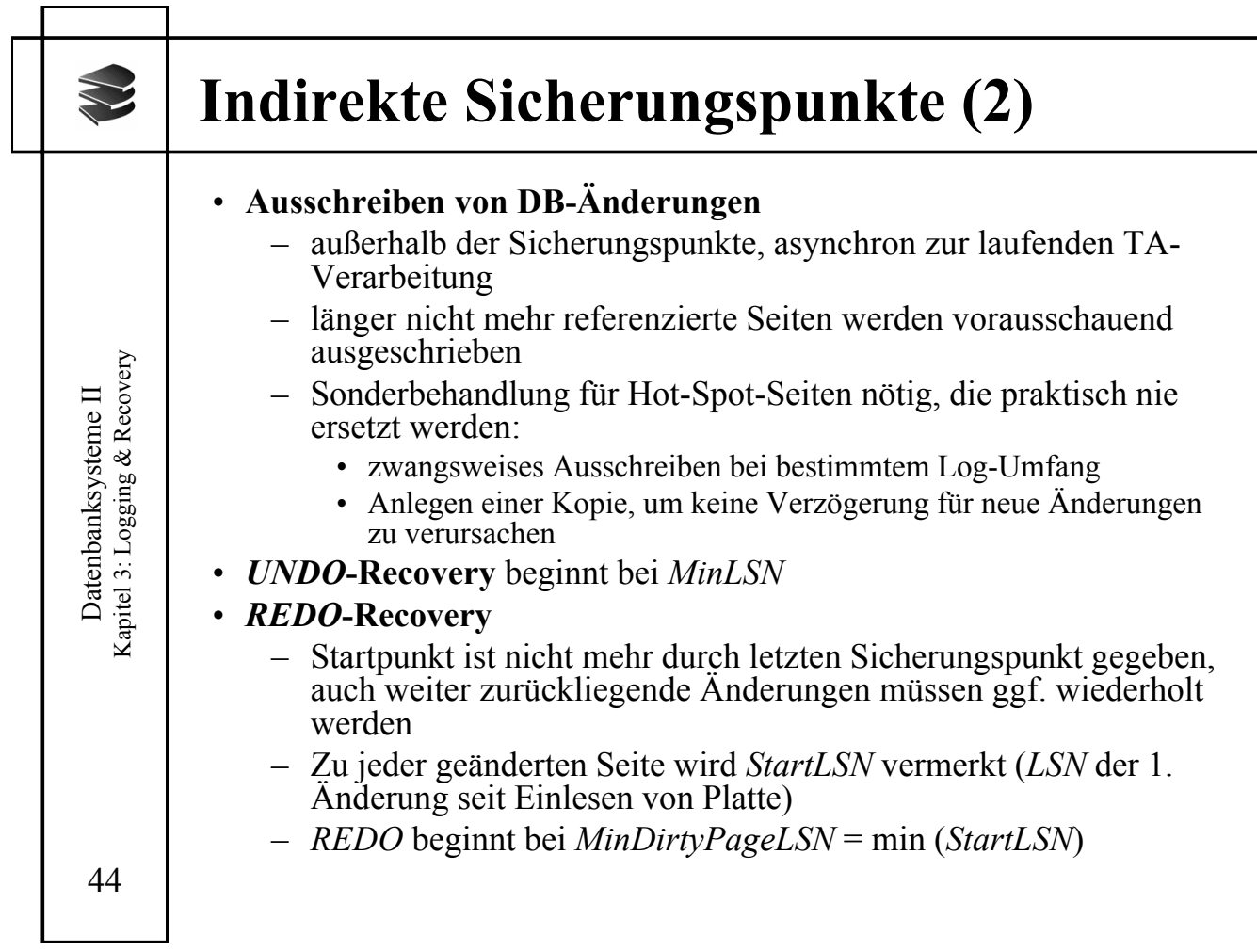

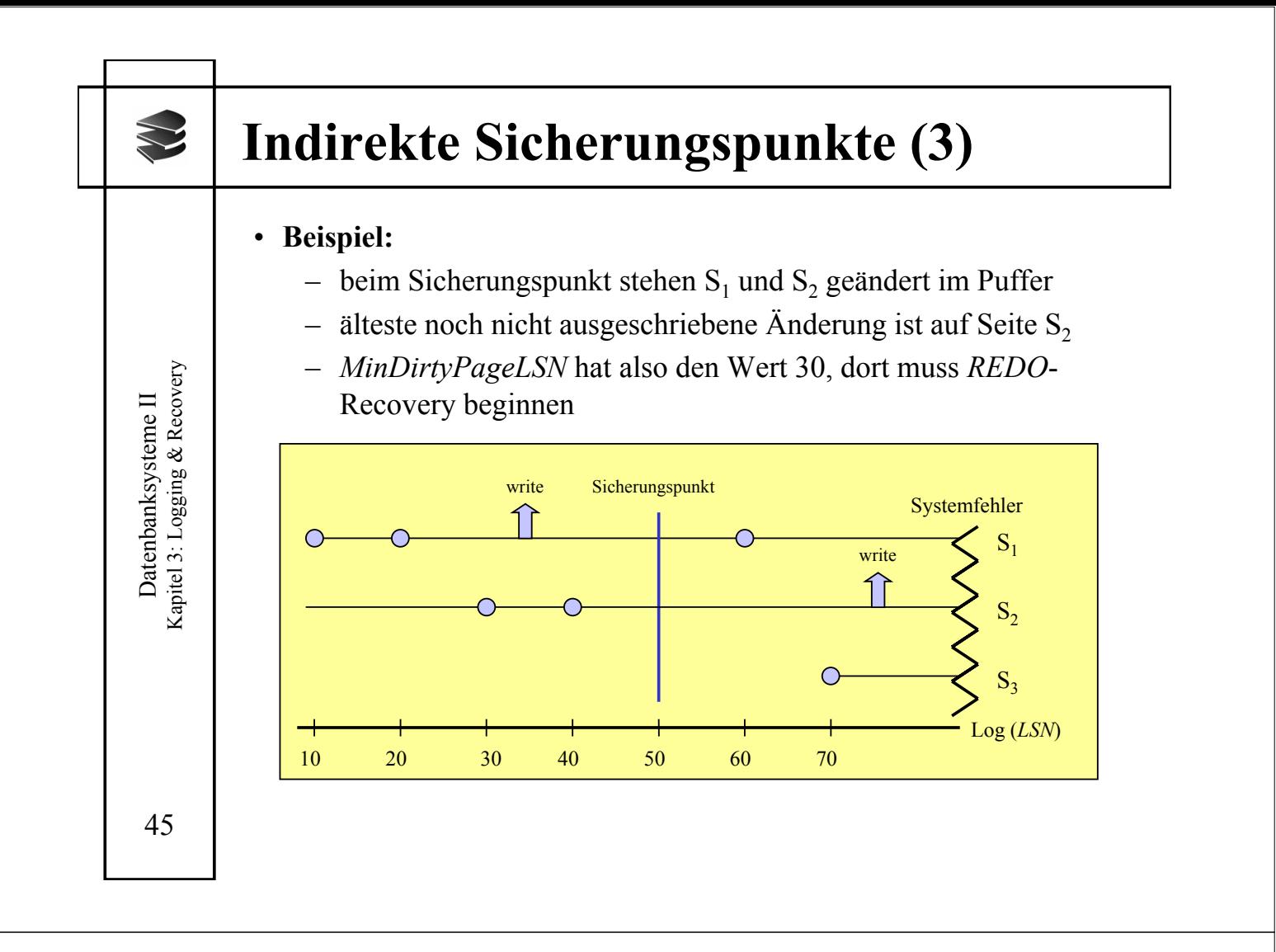

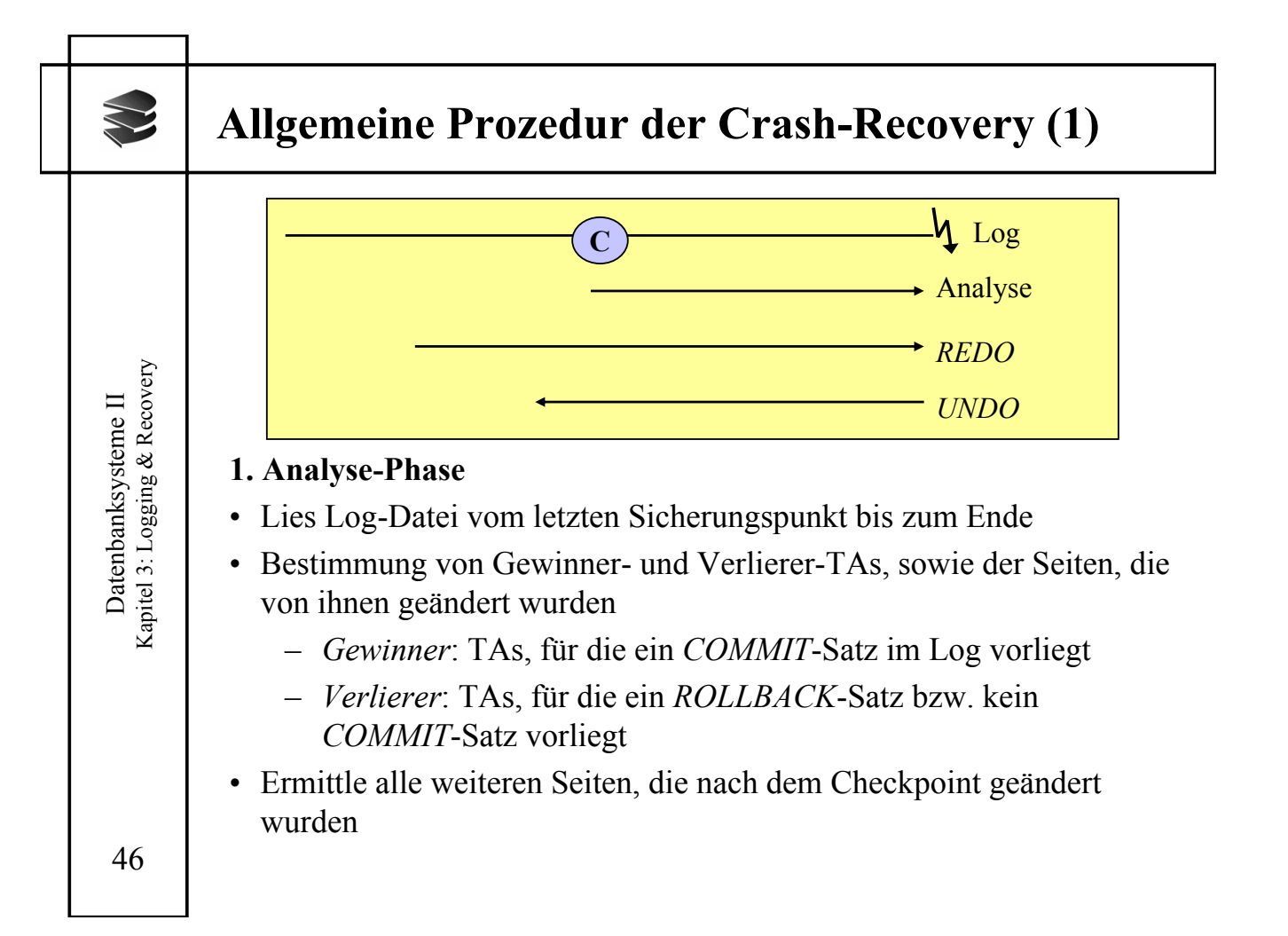

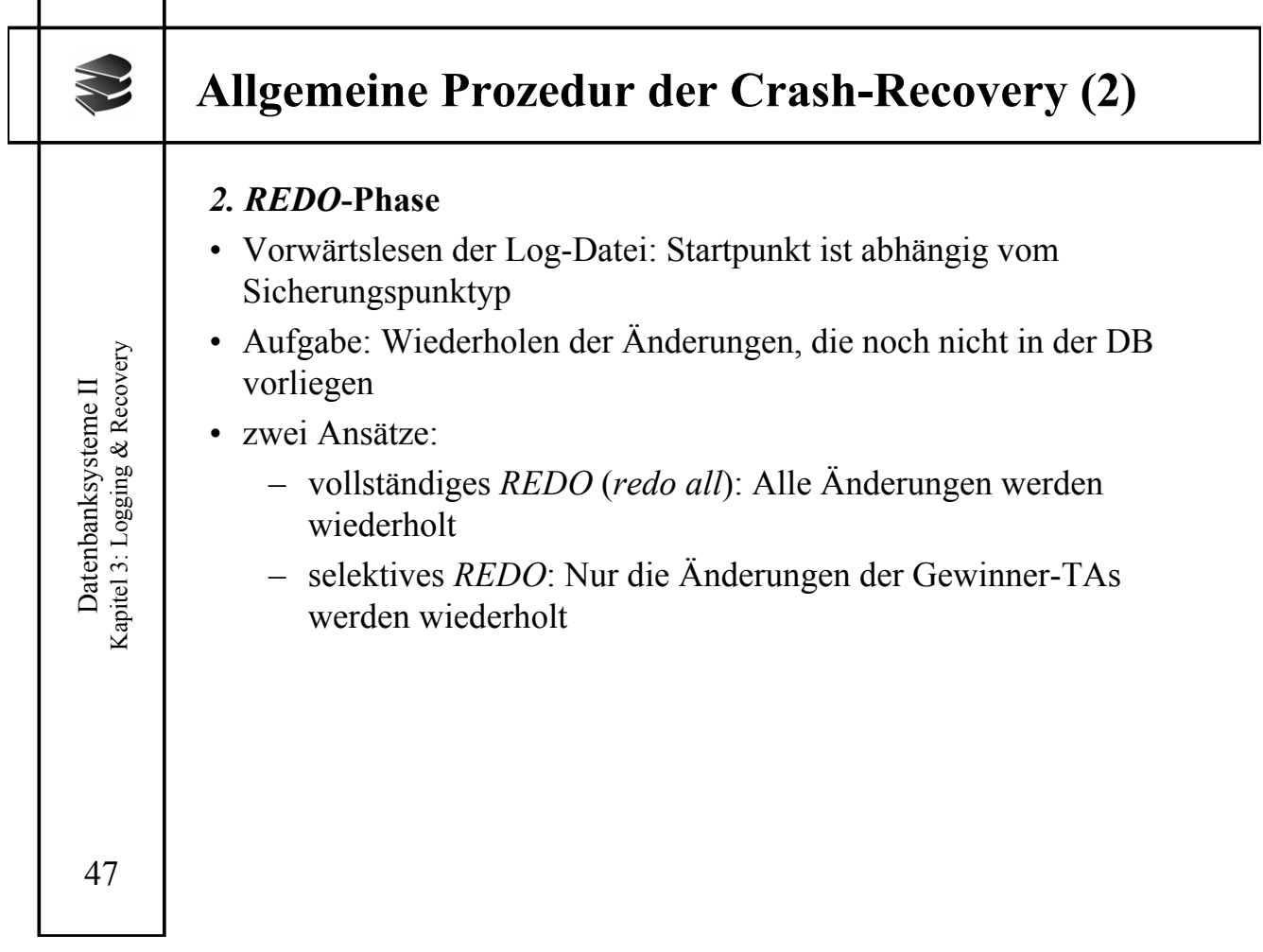

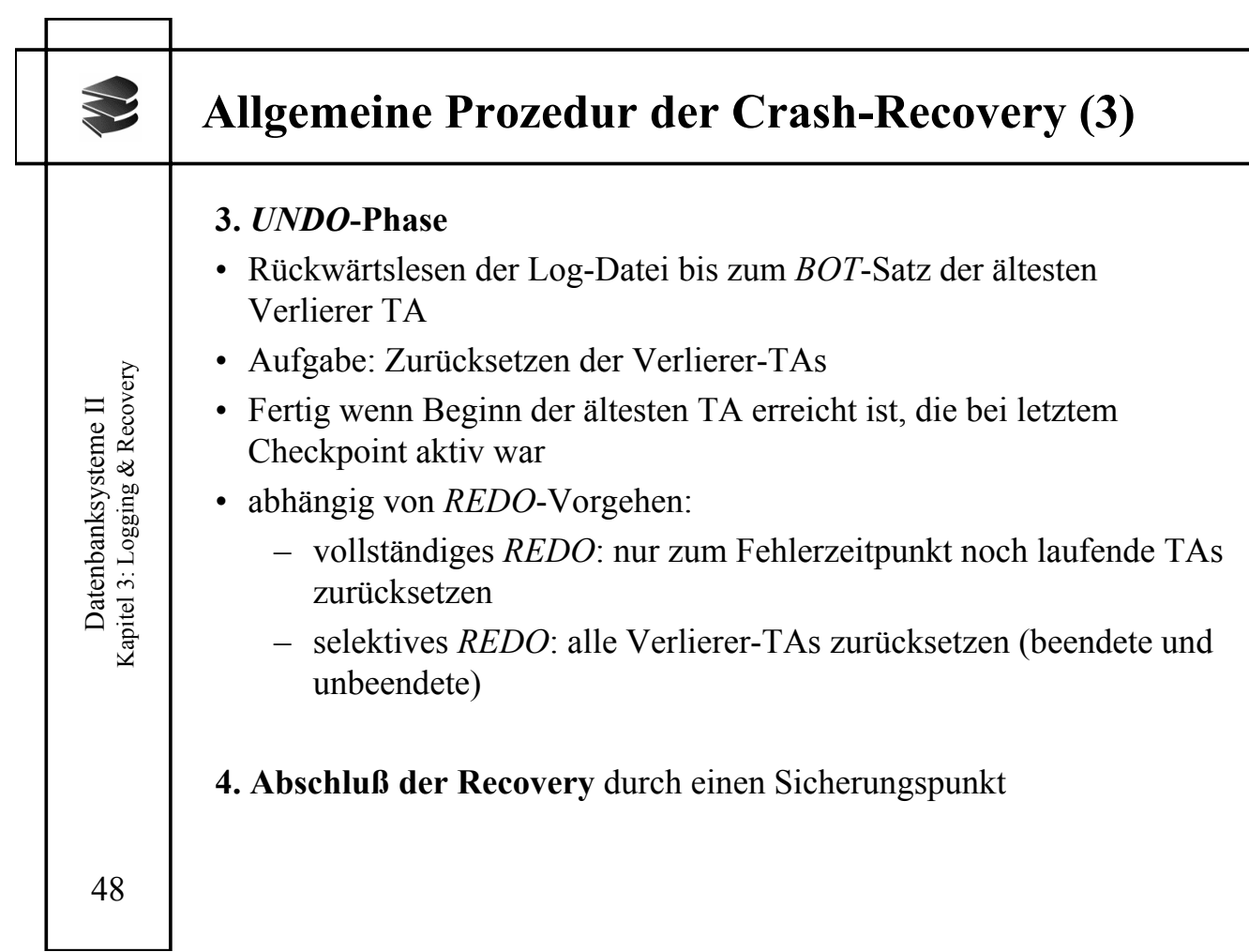

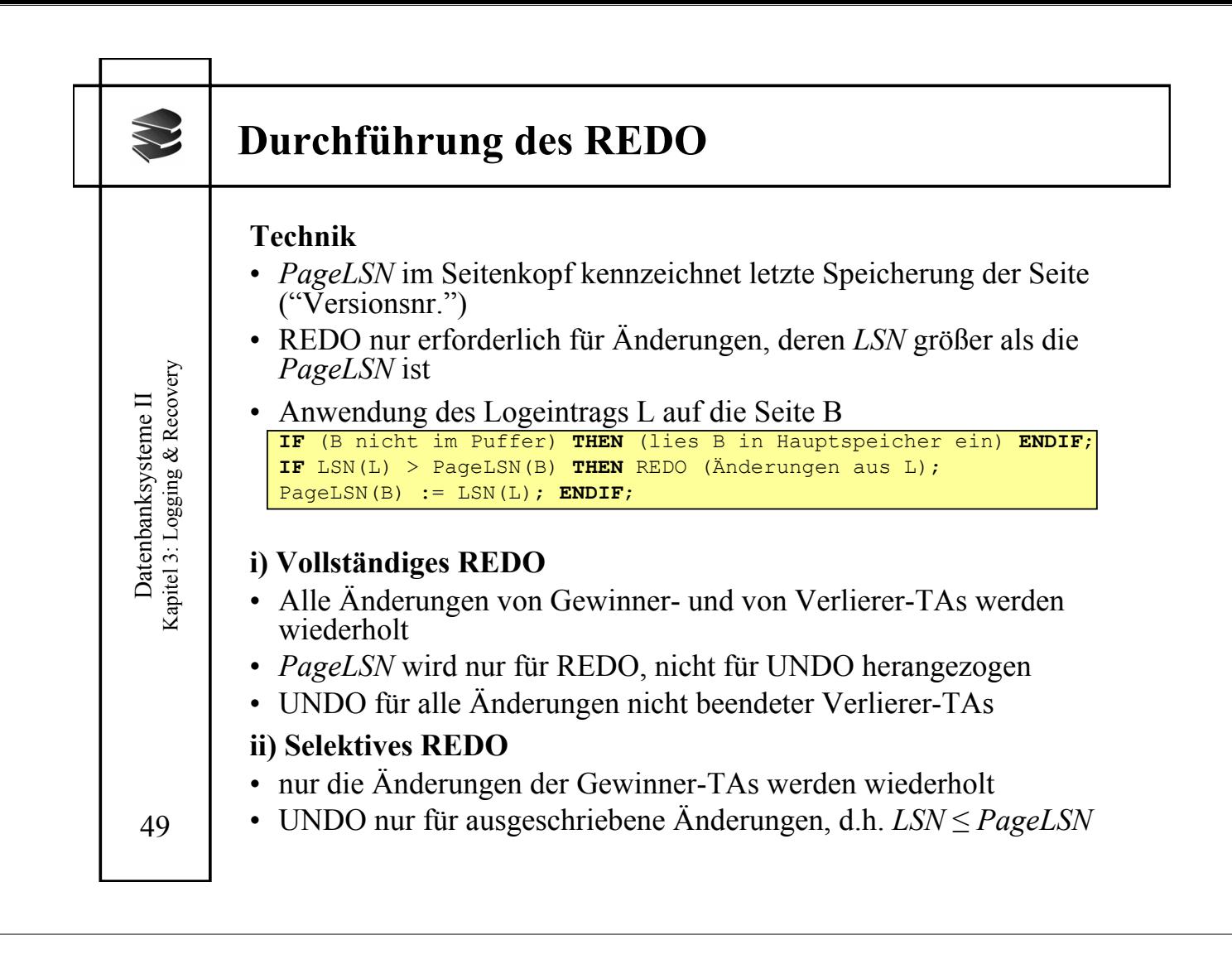